### Lecture 3-4:

### Data classification (I)

# **Outline**

- Motivation
- Classification models basic concepts
- Performance measures
- Classifiers
	- Simple voting (ZeroR)
	- Simple classification rules (OneR)
	- Decision trees
	- Decision rules

# **Motivation**

Reminder: knowledge discovery workflow

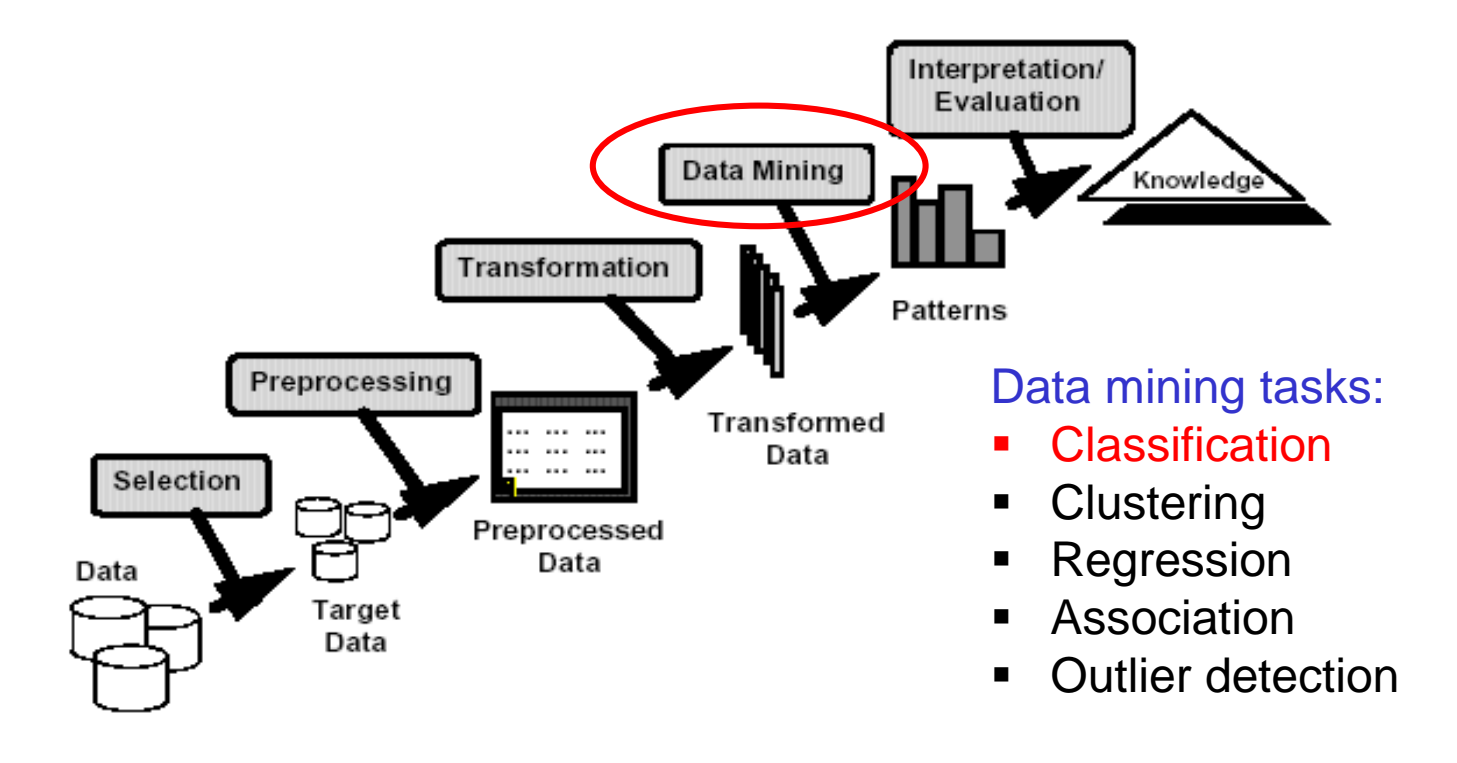

# **Motivation**

Reminder: examples of classification problems

- Predicting tumor cells as benign or malignant (medical diagnosis)
- Classifying credit card transactions as legitimate or fraudulent (fraud detection)
- Categorizing news stories as finance, weather, entertainment, sports, etc (document classification)
- Classifying e-mails as spam or ham (spam filtering)

# Motivation

• Medical diagnosis = predict the presence/absence of an illness based on characteristics available in a health record

Example of a data subset (breast-cancer-wisconsin - arff format – see Lab 1) @relation wisconsin-breast-cancer @attribute Clump\_Thickness integer [1,10] @attribute Cell\_Size\_Uniformity integer [1,10] @attribute Cell\_Shape\_Uniformity integer [1,10] @attribute Marginal\_Adhesion integer [1,10] @attribute Single\_Epi\_Cell\_Size integer [1,10] @attribute Bare\_Nuclei integer [1,10] @attribute Bland\_Chromatin integer [1,10] @attribute Normal\_Nucleoli integer [1,10] @attribute Mitoses integer [1,10] @attribute Class { benign, malignant} @data 5,1,1,1,2,1,3,1,1,benign 5,4,4,5,7,10,3,2,1,benign 3,1,1,1,2,2,3,1,1,benign 8,10,10,8,7,10,9,7,1,malignant 1,1,1,1,2,10,3,1,1,benign

#### What is known?

- a collection of records for which it is known to which class they belong (labeled data set)
- each record contains a set of attributes, one of the attributes is the class label

#### What is desired?

a model which captures the relationship between the class attribute and the other attributes (the model is inferred using a training set through a process which is called supervised learning/ training)

#### Which is the final aim?

Use the inferred model to identify the right class for a previously unseen record

#### Remarks:

a useful model should be accurate; the model accuracy can be estimated using the data which have not been used during the learning (test set)

Learning/ induction/ inference = construct a model starting from data (and some apriori knowledge specific to the domain) Different ways of using data, models and knowledge:

induction vs deduction vs transduction

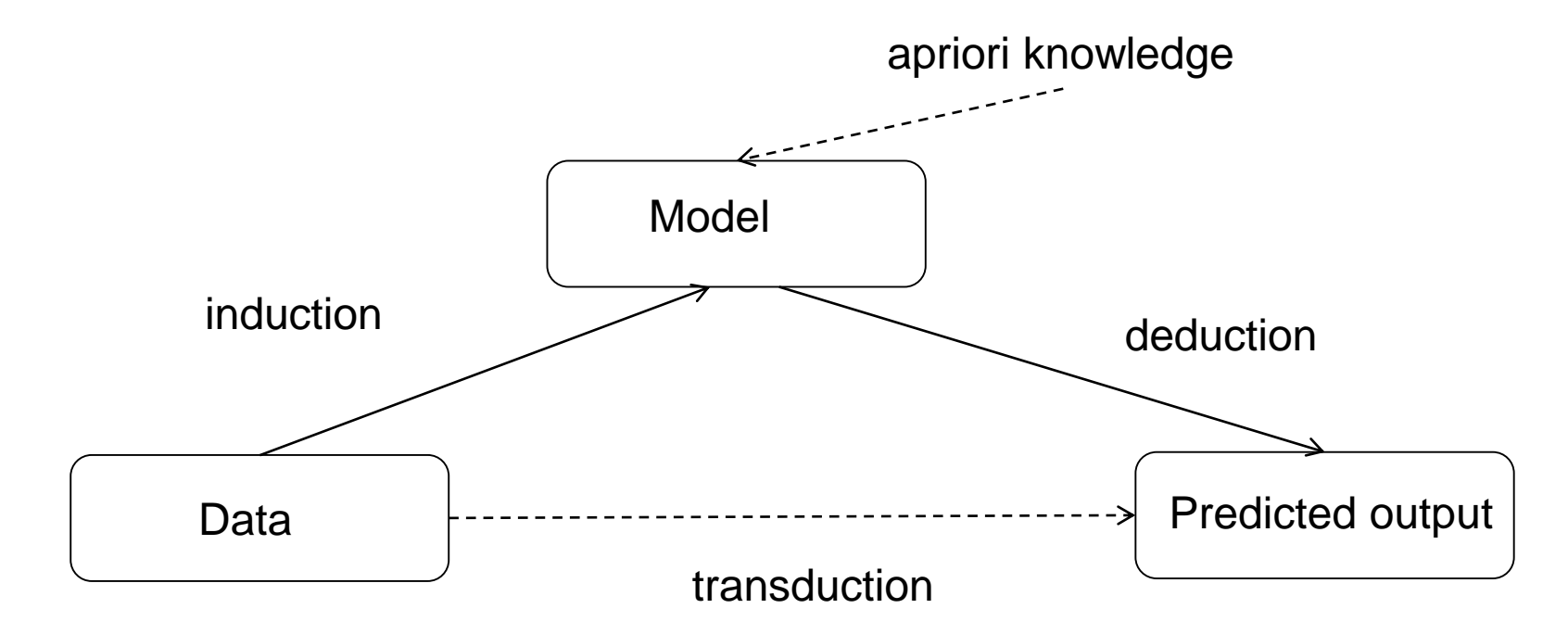

Learning/ induction/ inference = construct a model starting from data (and some apriori knowledge specific to the domain) Different ways of using data, models and knowledge: induction vs deduction vs transduction

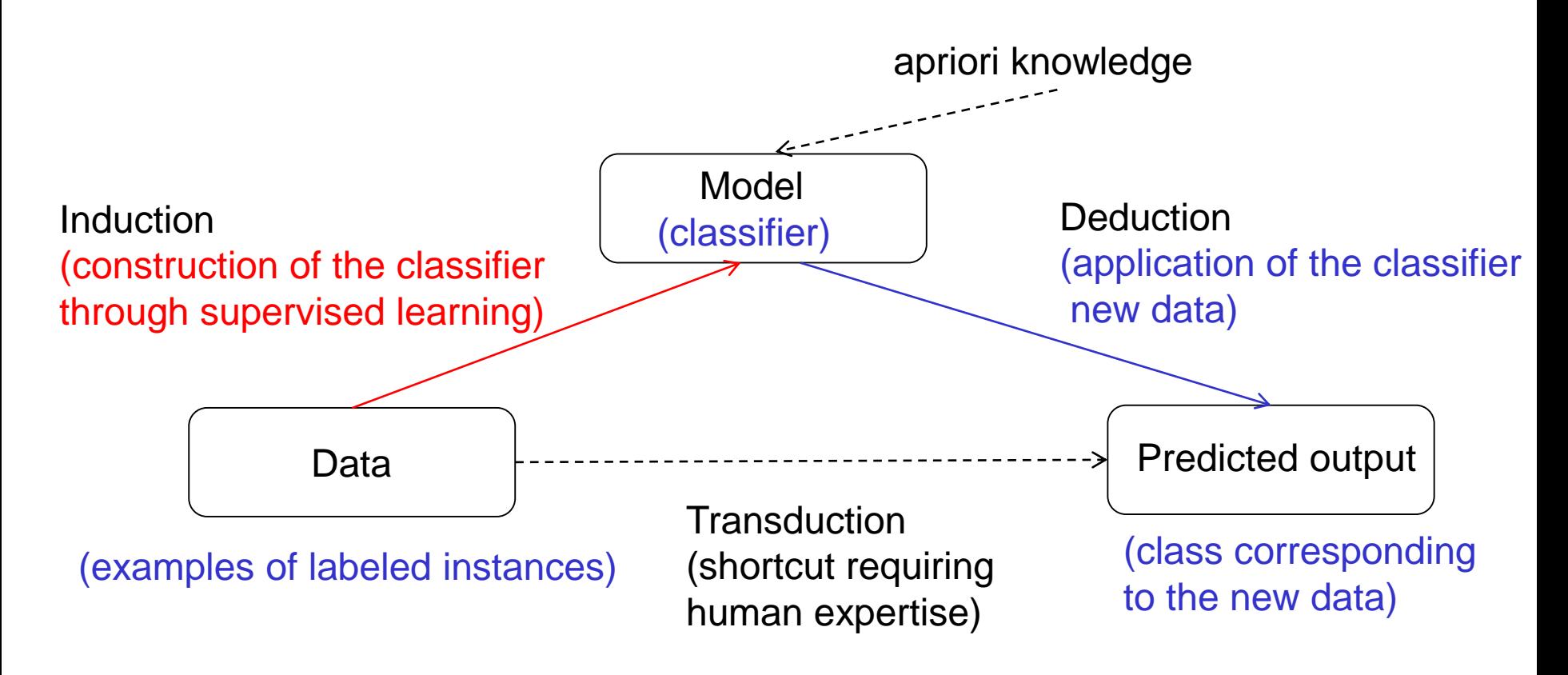

#### Available information:

- set of labeled data:
	- D={ $(x_1, c_1), (x_2, c_2), ..., (x_N, c_N)$ }
	- **Each x**<sub>i</sub> has n attributes (features)
	- **•** The class label  $c_i$  belongs to  ${1,2,...,K}$

#### Goal:

- Based on data from D, design a classification model C such that
	- C can predict the class to which a new data x belongs

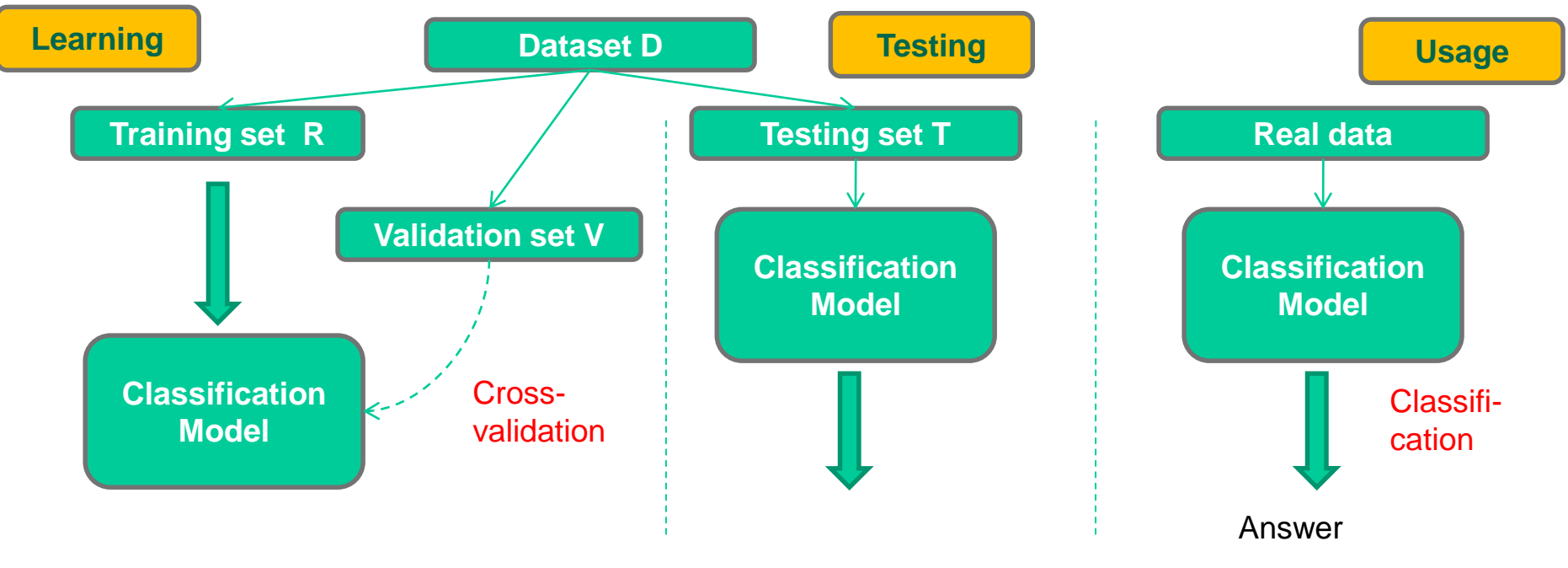

Data Mining - Lecture 3-4 (2020) 9

A classification model is a "mapping" between attributes and class labels

#### Example of classification models:

- Decision trees
- Classification rules
- Prototypes (exemplars)
- Probabilistic models
- Neural networks etc.

The classification model should be:

- Accurate:
	- Identify the right class
- Compact / comprehensible
	- Easy to be understood/ interpreted by the user (it is preferable to not be a black box)
- **• Efficient in the** 
	- Learning/training step
	- Classification step

#### Example

….

@relation wisconsin-breast-cancer @attribute Clump\_Thickness integer [1,10] @attribute Cell\_Size\_Uniformity integer [1,10] @attribute Cell\_Shape\_Uniformity integer [1,10] @attribute Marginal\_Adhesion integer [1,10] @attribute Single\_Epi\_Cell\_Size integer [1,10] @attribute Bare\_Nuclei integer [1,10] @attribute Bland\_Chromatin integer [1,10] @attribute Normal\_Nucleoli integer [1,10] @attribute Mitoses integer [1,10] @attribute Class { benign, malignant} @data 5,1,1,1,2,1,3,1,1,benign 5,4,4,5,7,10,3,2,1,benign 3,1,1,1,2,2,3,1,1,benign 8,10,10,8,7,10,9,7,1,malignant 1,1,1,1,2,10,3,1,1,benign Simple classification rule: IF (Cell\_Size\_Uniformity< 3.5) THEN benign ELSE malignant

Data Mining - Lecture 3-4 (2020) 11

#### Example

@relation wisconsin-breast-cancer @attribute Clump\_Thickness integer [1,10] @attribute Cell\_Size\_Uniformity integer [1,10] @attribute Cell\_Shape\_Uniformity integer [1,10] @attribute Marginal\_Adhesion integer [1,10] @attribute Single\_Epi\_Cell\_Size integer [1,10] @attribute Bare\_Nuclei integer [1,10] @attribute Bland\_Chromatin integer [1,10] @attribute Normal\_Nucleoli integer [1,10] @attribute Mitoses integer [1,10] @attribute Class { benign, malignant} @data 5,1,1,1,2,1,3,1,1,benign 5,4,4,5,7,10,3,2,1,benign 3,1,1,1,2,2,3,1,1,benign 8,10,10,8,7,10,9,7,1,malignant 1,1,1,1,2,10,3,1,1,benign …. Simple classification rule: IF (Cell\_Size\_Uniformity< 3.5) THEN benign ELSE malignant Question: How good is this rule? In 92.7% of cases the classifier produced the right class How was this value computed?

How should it be interpreted?

Data Mining - Lecture 3-4 (2020) 12

#### Example: a more complex model (decision tree)

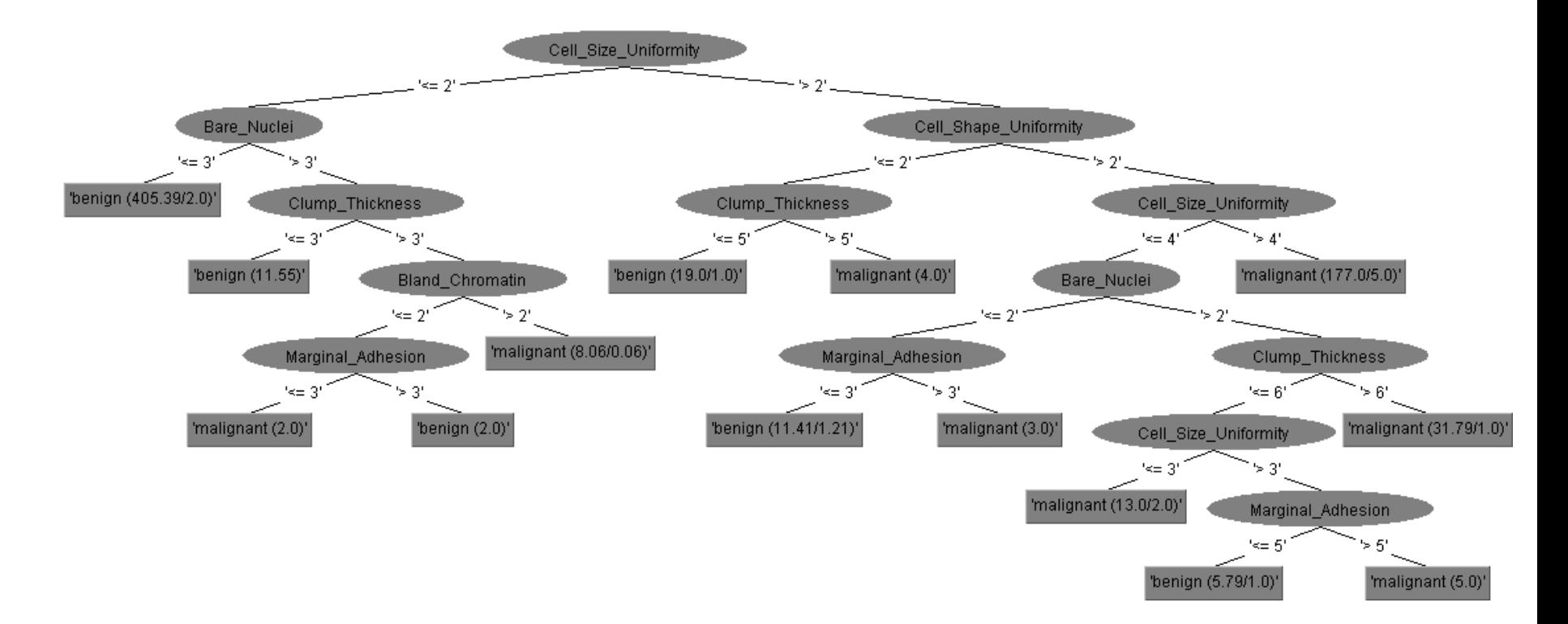

Performance: in 94.56% of cases the classifier produced the right class What about its readability?

Context: let us consider a 2-classes problem

- Class  $1$  positive (e.g. malignant)
- $\blacksquare$  Class 2 negative (e.g. benign)

The simplest way to measure the performance is to analyze in how much cases the classifier provides the right answer – this information can be summarized in the socalled confusion matrix

#### Confusion matrix:

 $C1$   $C2$   $\leftarrow$  provided by the classifier  $C1$  TP FN C<sub>2</sub> FP TN

true class

Data Mining - Lecture 3-4 (2020) 14  $TP = True Positive = nr$  of cases which are in C1 and are correctly classified in C1  $TN = True Negative = nr$  of cases which are in C2 and are correctly classified in C2  $FP$  = False Positive = nr of cases which are in C2 but are wrongly classified in C1  $FN$  = False Negative = nr of cases which are in C1 but are wrongly classified in C2

#### The case of K classes:

- One can construct a confusion matrix for each class (the current class is considered the positive one and all the other classes are grouped into an aggregated negative class)
- One can extend the confusion matrix to K classes by considering K rows and K columns

#### Confusion matrix:

C<sup>1</sup> C<sup>2</sup> C1 T<sup>1</sup> F<sup>12</sup> … F1j … F1K C<sup>i</sup> Fi1 Fi2 Fij FiK … … … … C<sup>K</sup> FK1 FK2 F1Kj T<sup>K</sup> true class

#### $\leftarrow$  provided by the classifier

 $F_{ii}$  = nr of cases which should be classified in  $C_i$  but are classified in  $C_i$ 

 $TP = True Positive = nr of cases which are in C1 and are correctly classified in C1.$  $TN = True$  Negative = nr of cases which are in C2 and are correctly classified in C2  $FP$  = False Positive = nr of cases which are in C2 but are wrongly classified in C1  $FN$  = False Negative = nr of cases which are in C1 but are wrongly classified in C2

 $Accuracy = (TP+TN)/(TP+TN+FP+FN) =$  ratio of correctly classified data

Sensitivity = TP/(TP+FN) (TP rate or recall)

Specificity =  $TN/$  (TN+FP) (TN rate), 1-specificity=FP/(TN+FP) =  $FP$  rate

```
Precision = TP/(TP+FP)
```
Remarks:

- In all cases the value is in [0,1]; higher value suggest better performance
- **•** Sensitivity and specificity are frequently used in medical data analysis while precision and recall are used in information retrieval

TP = True Positive = nr of cases which are in C1 and are correctly classified in C1  $TN = True Negative = nr$  of cases which are in C2 and are correctly classified in C2  $FP$  = False Positive = nr of cases which are in C2 but are wrongly classified in C1  $FN$  = False Negative = nr of cases which are in C1 but are wrongly classified in C2

In the context of information retrieval:

Precision = TP/(TP+FP) = card(relevant and retrieved)/ card(retrieved)

Recall = TP/(TP+FN) = card(relevant and retrieved)/ card(relevant)

Both of them should be maximized; an aggregated variant is their harmonic mean

F-measure=2\*precision\*recall/(precision+recall)

 $TP = True Positive = nr of cases which are in C1 and are correctly classified in C1.$  $TN = True$  Negative = nr of cases which are in C2 and are correctly classified in C2  $FP$  = False Positive = nr of cases which are in C2 but are wrongly classified in C1  $FN$  = False Negative = nr of cases which are in C1 but are wrongly classified in C2

#### Cost sensitive accuracy

- In some cases (e.g. medical diagnosis) misclassifying the data belonging to one class may be more costly than misclassifying data belonging to the other class (e.g. missing a malignant case is more costly than missing a normal case) – in such cases the accuracy should take into account the cost
- CostAccuracy=(cost<sub>1</sub>\*n<sub>1</sub>\*sensitivity+cost<sub>2</sub>\*n<sub>2</sub>\*specificity)/(cost<sub>1</sub>\*n<sub>1</sub>+cost<sub>2</sub>\*n<sub>2</sub>)
	- $cost_i = cost$  of misclassifying data from  $C_i$
	- **•**  $n_i$  = number of data in  $C_i$

ROC Curve (Receiver Operator Characteristics) and Area Under Curve (AUC)

- Useful for evaluating classifiers which are based on a threshold (ex: IF (Cell\_Size\_Uniformity< 3.5) THEN benign ELSE malignant)
- ROC curve  $=$  set of points having the coordinates

 $(FP \text{ rate}, TP \text{ rate}) = (1\text{-specificity},$  sensitivity)

Corresponding to different values of the threshold (or to different data subsets in the context of cross-validation)

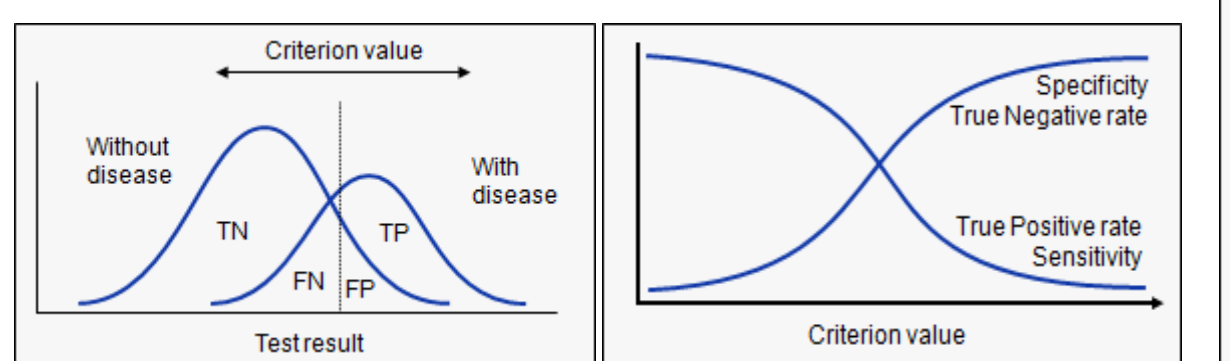

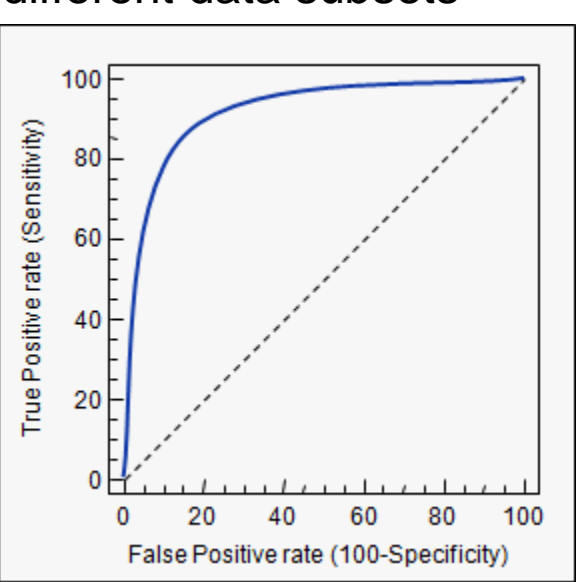

Data Mining - Lecture 3-4 (2020) 19 Sursa: https://www.medcalc.org/manual/roc-curves.php

# The simplest classifier

#### Example:

- let us consider the dataset "sick" from UCI Machine Learning
- It contains records for 3772 patients, out of which:
	- 231 are sick (class  $C1$  positive)
	- 3541 are not sick (class C2 negative)
- We are interested in a classifier having an accuracy at least equal to 0.9 (90%) for the available dataset
- Which is the simplest classifier which satisfies this requirement?

# The simplest classifier

#### Example:

- let us consider the dataset "sick" from UCI Machine Learning
- It contains records with 29 attributes for 3772 patients, out of which:
	- 231 are sick (class  $C1$  positive)
	- 3541 are not sick (class C2 negative)
- We are interested in a classifier having an accuracy at least equal to 0.9 (90%) for the available dataset
- Which is the simplest classifier which satisfy this requirement?
- By considering the rule: "disregarding the values of the attributes the class is C2 (negative)" we obtain that accuracy=3541/3772=0.94>0.9
- Is this an appropriate classifier? Is such a classifier of any use?

# The simplest classifier

- Is this an appropriate classifier? Is such a classifier of any use?
- This is the so-called ZeroR classifier which uses only the distribution of data over classes and always returns the label of the most frequent class in the data set (it relies on a simple voting mechanism)
- **EXED It is not appropriate as it will produce a wrong answer for all data in the** less frequent classes
- However it can be used to establish a lower bound for the accuracy of a classifier: if another classifier behaves worse than ZeroR then it probably should not be taken into consideration

# Back to performance evaluation

- Using the entire set of available data to construct the classifier is not a wise approach, as the classifier could overfit the training data:
	- It produces good results for data used in the learning process
	- It behaves poorly for data not used in the learning process
- A better approach is to split the available dataset in:
	- a training subset (used to construct the classifier)
	- a testing subset (used to estimate the performance)
- There are different splitting strategies and variants for sampling data to be included in the training and testing subsets

#### Remark:

Besides testing subset, another subset (validation subset) could be used in order to tune the parameters of the classifier

# Back to performance evaluation

Splitting strategies:

#### ▪ Holdout

- Reserve 2/3 for training and 1/3 for testing
- Random subsampling
	- Repeated holdout (the performance is computed by averaging the results obtained for each repeat)
- Cross validation
	- Split the dataset randomly into k disjoint subsets
	- k-fold: train on k-1 partitions, test on the remaining one
	- Leave-one-out: k=n
- Stratified sampling (useful in the case of unbalanced datasets)
	- oversampling vs undersampling
- Bootstrap
	- Sampling with replacement

# Back to performance evaluation

Cross validation

- Partition data into k disjoint subsets
- k-fold: train on k-1 partitions, test on the remaining one

The overall performance is computed as the average of the performance measures computed in the k folds

Remarks:

▪ It is one of the most frequently used approach

# One step beyond ZeroR

Dataset: sick.arff, 29 attributes, 3772 instances (231 in class C1, 3541 in class C2), 2 classes

ZeroR (always classify into the C2): accuracy=0.94

OneR: construct classification rules which contains only one attribute in the left hand side

Inferred rules (via Weka OneR):

If T3< 0.25 then C2 (negative)

If T3 in [0.25, 0.35) then C1 (sick)

If T3 in [0.35, 0.55) then C2 (negative)

If T3 in [0.55, 1.15) then C1 (sick)

If  $T3 \geq 1.15$  then C2 (negative)

If T3 value is missing then  $C2$  (negative) Accuracy:  $0.96$ 

Data Mining - Lecture 3-4 (2020) 26

Main idea: find the attribute with the highest discriminative power and use it to define classification rules

Remark: it is appropriate for attributes which take discrete values Algorithm:

FOR each attribute  $A_i$  do

FOR each value  $v_{ij}$  of  $A_i$  construct

 $R_{ii}$ : if  $A_i = v_{ii}$  then class  $C_{k(i,i)}$ 

(the majority class amongst the subset of instances having  $A_i = v_{ii}$ ) aggregate in a set of rules R<sub>i</sub> corresponding to A<sub>i</sub> and compute Err<sub>i</sub> (number of wrongly classified data)

ENDFOR

ENDFOR

Select the set of rules characterized by the smallest error

#### Example: weather/play dataset

Outlook: err=4 sunny: 2 yes/  $3$  no  $(\rightarrow$  no) overcast: 4 yes/ 0 no  $(\rightarrow$  yes) rainy:  $3 \text{ yes} / 2 \text{ no } (\rightarrow \text{yes})$ 

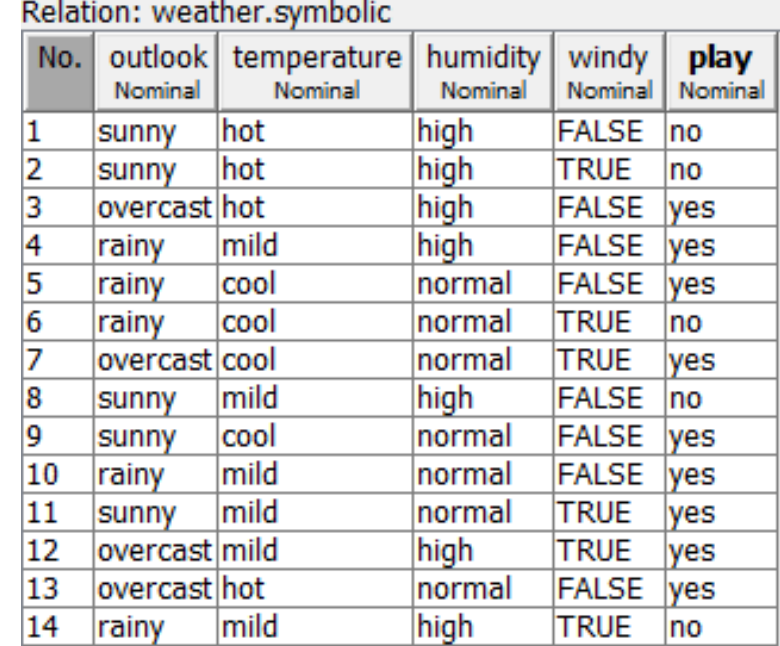

#### Example: weather/play dataset

Outlook: err=4 sunny: 2 yes/ 3 no  $(\rightarrow$  no) overcast: 4 yes/ 0 no  $(\rightarrow$  yes) rainy:  $3 \text{ yes} / 2 \text{ no } (\rightarrow \text{yes})$ Temperature: err=5 hot: 2 yes/2 no  $(\rightarrow$  yes) mild: 4 yes/2 no  $(\rightarrow$  yes) cool: 3 yes/ 1no  $(\rightarrow$  yes)

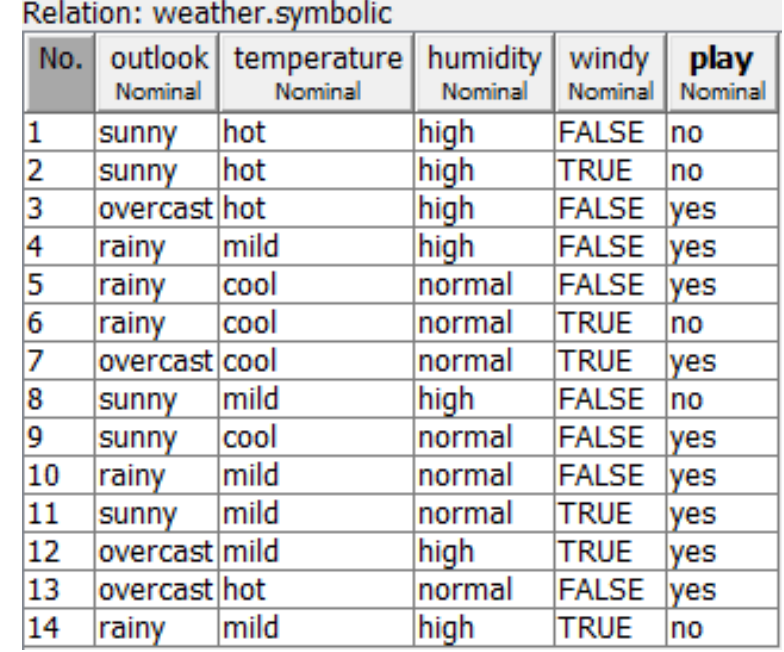

#### Example: weather/play dataset

Outlook: err=4 sunny: 2 yes/ 3 no  $(\rightarrow$  no) overcast: 4 yes/ 0 no  $(\rightarrow$  yes) rainy:  $3 \text{ yes} / 2 \text{ no } (\rightarrow \text{ yes})$ Temperature: err=5 hot: 2 yes/2 no  $(\rightarrow \text{yes})$ mild: 4 yes/2 no  $(\rightarrow$  yes) cool: 3 yes/ 1no  $(\rightarrow$  yes) Humidity: err=5 high: 4 yes/ 4 no  $(\rightarrow$  yes) normal: 6 yes/ 1 no  $(\rightarrow$  yes)

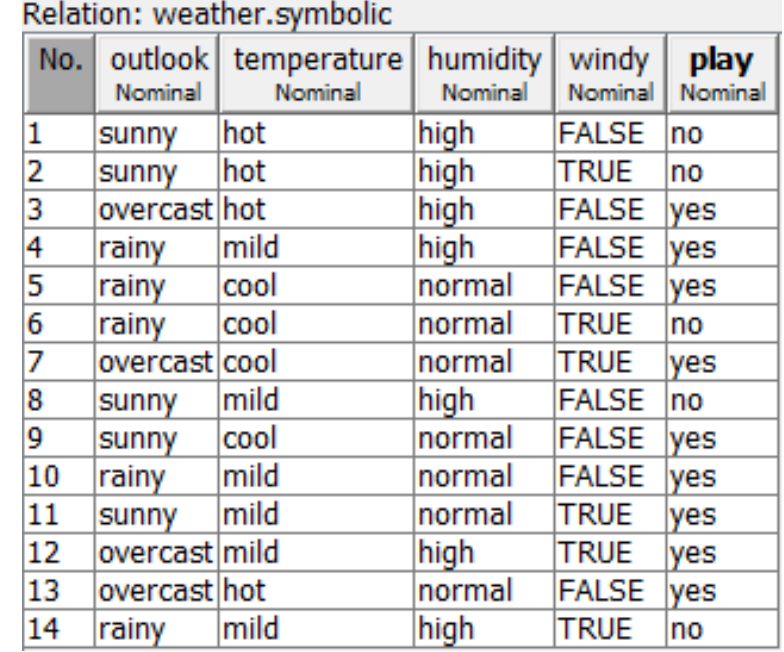

#### Example: weather/play dataset

Data Mining - Lecture 3-4 (2020) 31 Outlook: err=4 sunny: 2 yes/ 3 no  $(\rightarrow$  no) overcast: 4 yes/ 0 no  $(\rightarrow$  yes) rainy:  $3 \text{ yes} / 2 \text{ no } (\rightarrow \text{ yes})$ Temperature: err=5 hot: 2 yes/2 no  $(\rightarrow \text{yes})$ mild: 4 yes/2 no  $(\rightarrow \gamma e s)$ cool: 3 yes/ 1 no  $(\rightarrow \gamma e s)$ Humidity: err=5 high: 4 yes/ 4 no  $(\rightarrow)$  yes) normal: 6 yes/ 1 no  $(\rightarrow$  yes) Windy: err=5 true: 3 yes/3 no  $(\rightarrow \vee e$ s) false: 6 yes/ 2 no  $($   $\rightarrow$  yes)

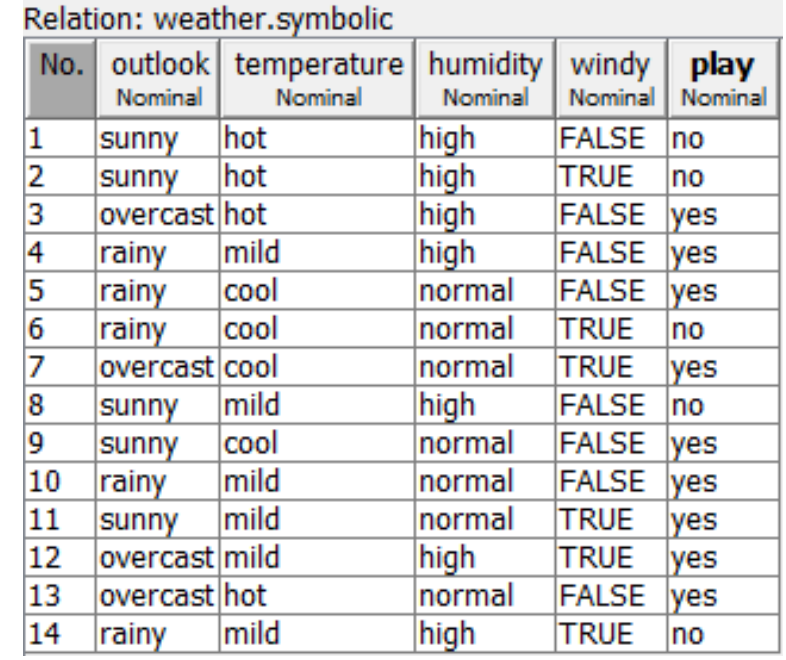

Rules: weather/play dataset If outlook=sunny then "no" If outlook=overcast then "yes" If outlook=rainy then "yes" Accuracy (training set): 0.71 Accuracy (cross-validation): 0.43 (!!)

#### Example: weather/play dataset

Rules: weather/play dataset If outlook=sunny then "no" If outlook=overcast then "yes" If outlook=rainy then "yes"

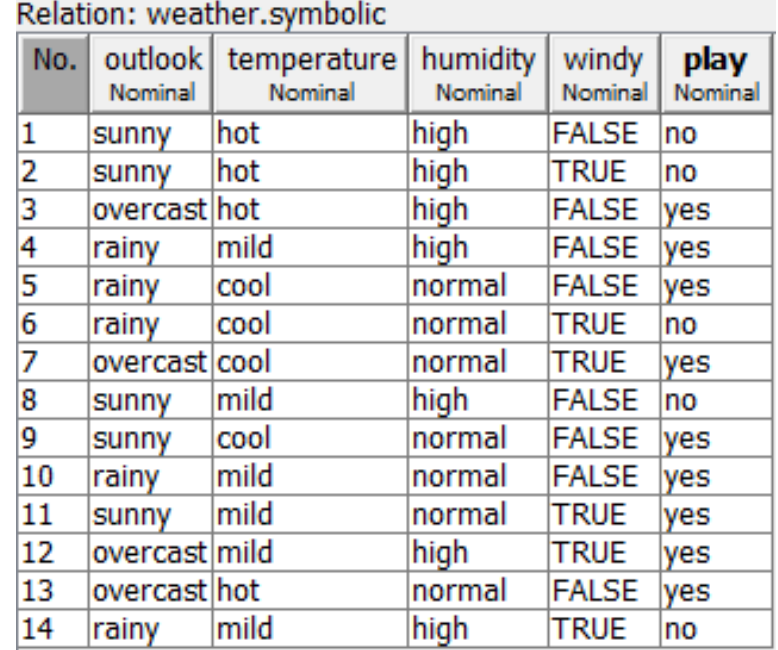

#### Classification step:

- New day: (outlook=rainy, temperature=cool, humidity=high, windy=false)
- Answer: Yes

Summary of OneR implementation

- Construction of the set of rules (training step)
	- Input: training set (labelled data instances)
	- Output: set of simple rules (all rules involve only one attribute – the same attribute in all rules)
	- Algorithm: search all attributes and corresponding values and select the attribute leading to the smallest classification error (see slide 26)
- Using the set of rules (classification step)
	- Input: set of rules, new data instance
	- Output: class label
	- Algorithm:
		- Find the rule which match the input data
		- Return the class corresponding to the matching rule

# One step beyond OneR

#### Weather/play dataset

Decision tree (constructed using Weka)

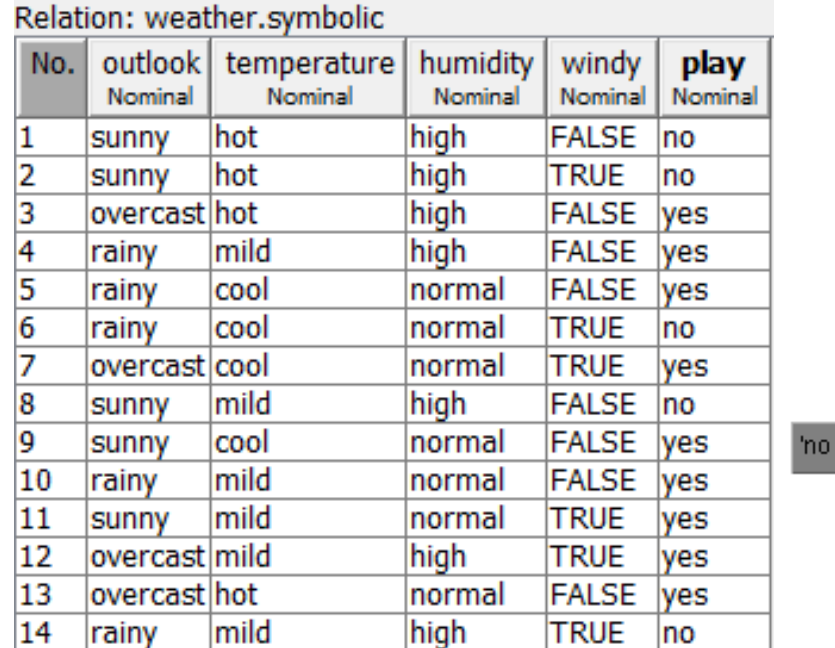

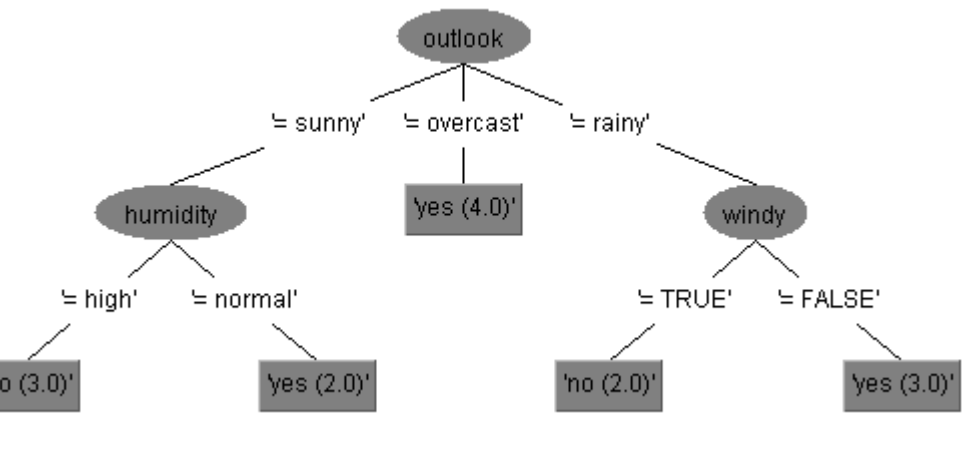

#### How can be used?

Which class corresponds to a new instance:

(outlook=sunny, temperature=mild, humidity=normal, windy=False)?

Data Mining - Lecture 3-4 (2020) 34

#### Weather/play dataset

#### Decision tree (constructed using Weka)

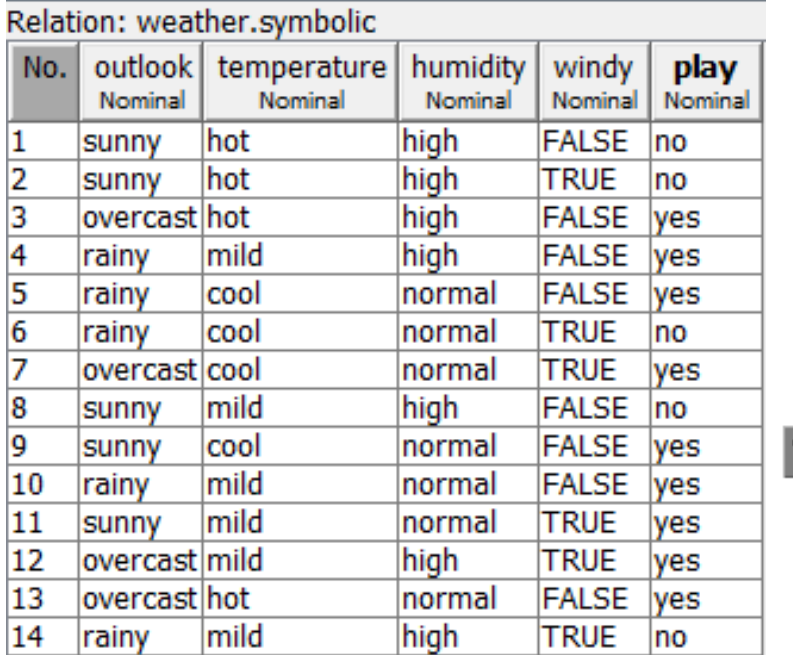

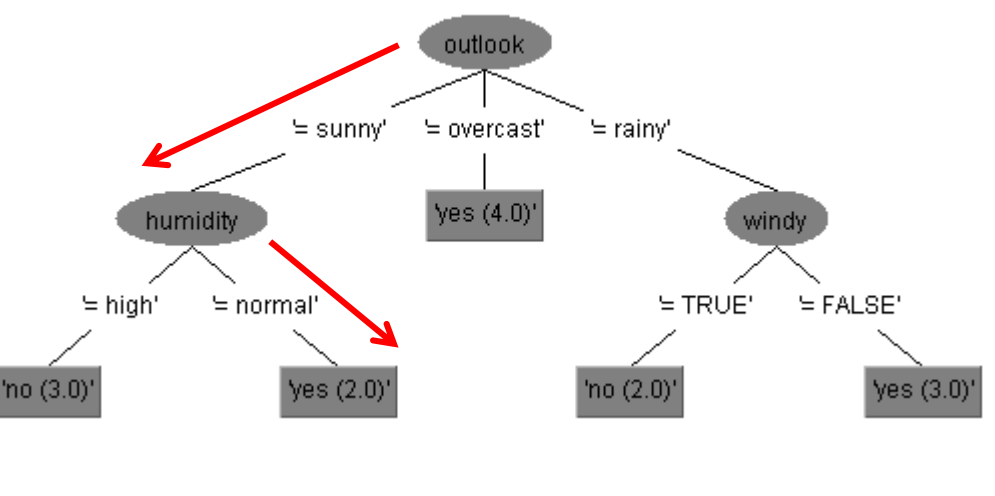

#### How can be used?

#### Which class corresponds to a new instance (outlook=sunny, temperature=mild, humidity=normal, windy=False)? Class: Yes

#### Weather/play dataset

#### Decision tree (constructed using Weka)

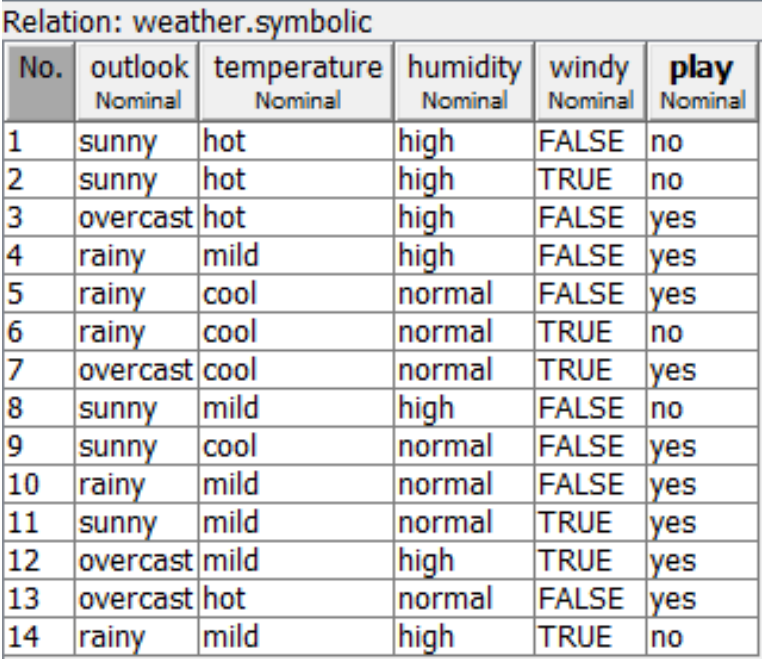

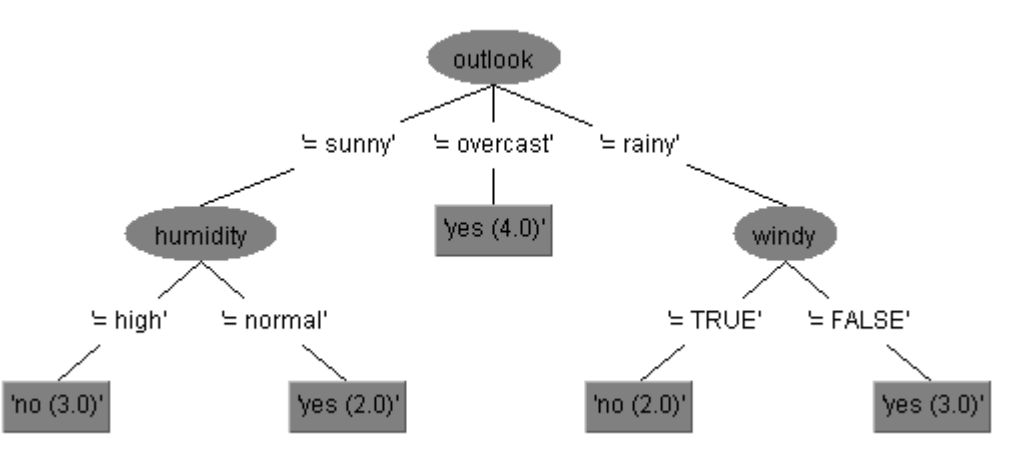

How can be translated in a set of classification rules? Each branch leads to a rule

- Rule 1: IF outlook=sunny and humidity=high THEN play=no
- Rule 2: IF outlook=sunny and humidity=normal THEN play=yes
- Rule 3: IF outlook=overcast THEN play=yes
- Rule 4: IF outlook=rainy and windy=True THEN play=no
- Rule 5: IF outlook=rainy and windy=False THEN play=yes

How can a decision tree be constructed Weather/play dataset (inferred) from a dataset?

- Choose an attribute and put it as the root of the tree
- For each possible value of the attribute (present in the dataset) construct a branch (split the node)
- Split the dataset in subsets corresponding to each branch
	- **If a subset contains data from only** one class then it will correspond to a leaf node (no more splitting on that branch) – pure node
	- If in a subset there are data belonging to different classes then the splitting process is continued until
		- is arrived to a pure node
		- all attributes have been analyzed on that branch
		- $\blacksquare$  the subset of data corresponding<br>to the through is  $\frac{\text{Data Mining Lecture 3-4 (2020)}}{\text{Data Mining Lecture 3-4 (2020)}}$ to that branch is empty

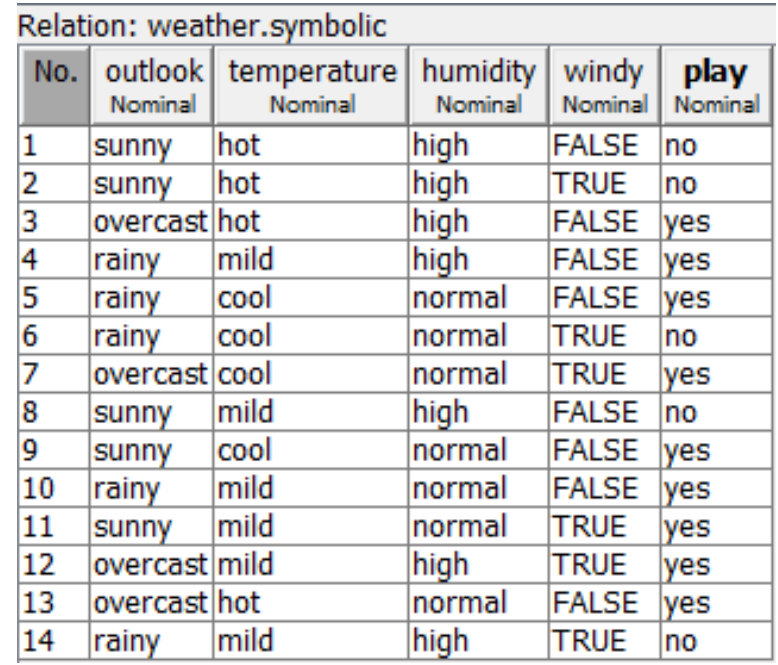

Problem: in which order should be analyzed the attributes? which test condition should be assigned to a node?

In which order should be analyzed the attributes?

#### Main idea:

• Select the attribute which leads to a simple tree, i.e. an attribute with a high purity level (ideally, for each possible value of the attribute the corresponding data instances belong to the same class)

#### Example:

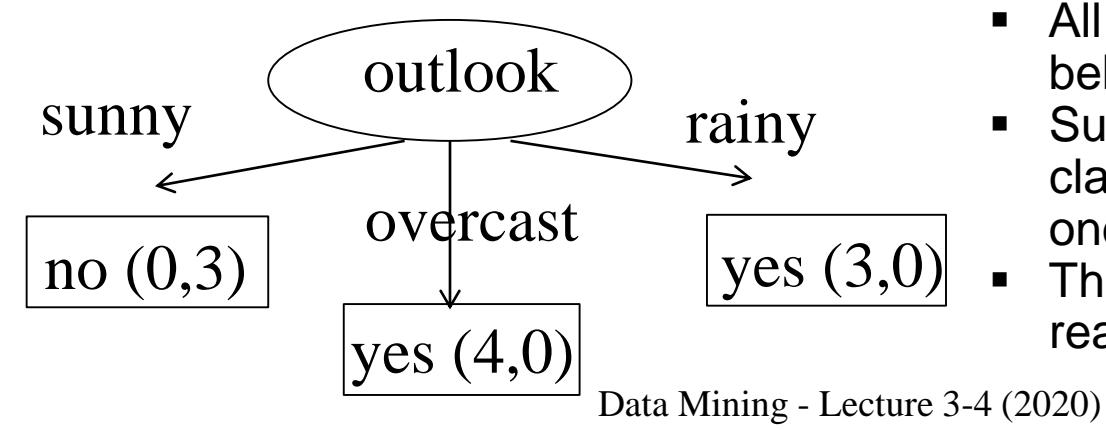

#### Weather/play dataset (selected instances)

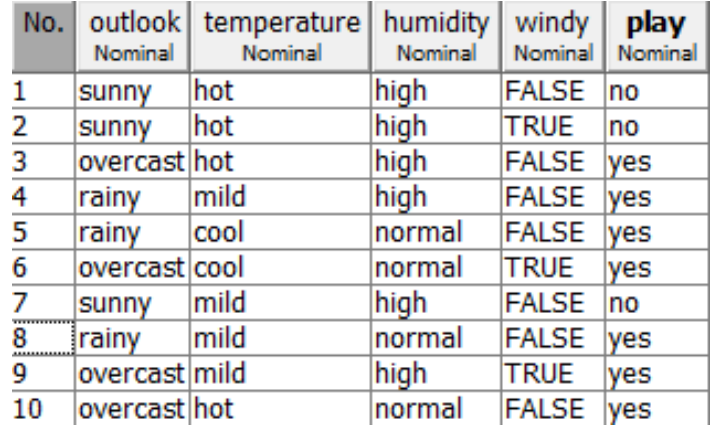

#### Remark:

- All leaves are "pure" (contain data belonging to the same class)
- Such a flat tree leads to classification rules involving only one attribute in the left-hand side
- This situation happens rarely for real-world data

The main decisions to be taken during the decision tree induction

- Which are the test conditions to be assigned to the branches corresponding to a node?
	- It depends on the attributes type
		- Nominal, ordinal, continuous
	- It depends on the desired degree of the splitting node:
		- 2-way split (the current subset is divided in 2 subsets)
		- Multi-way split (the current subset is divided in several subsets)
- Which attribute should be selected for splitting?
	- The most discriminative one that which ensures a partition of the current dataset in subsets with a high degree of purity
	- There are several criteria which can be used:
		- Entropy (variants: information gain, gain ratio)
		- Gini index
		- Misclassification

• Which are the test conditions to be assigned to the branches corresponding to a node?

Nominal and ordinal attributes:

- Multi-way: as many branches as possible values
- 2-way: two branches

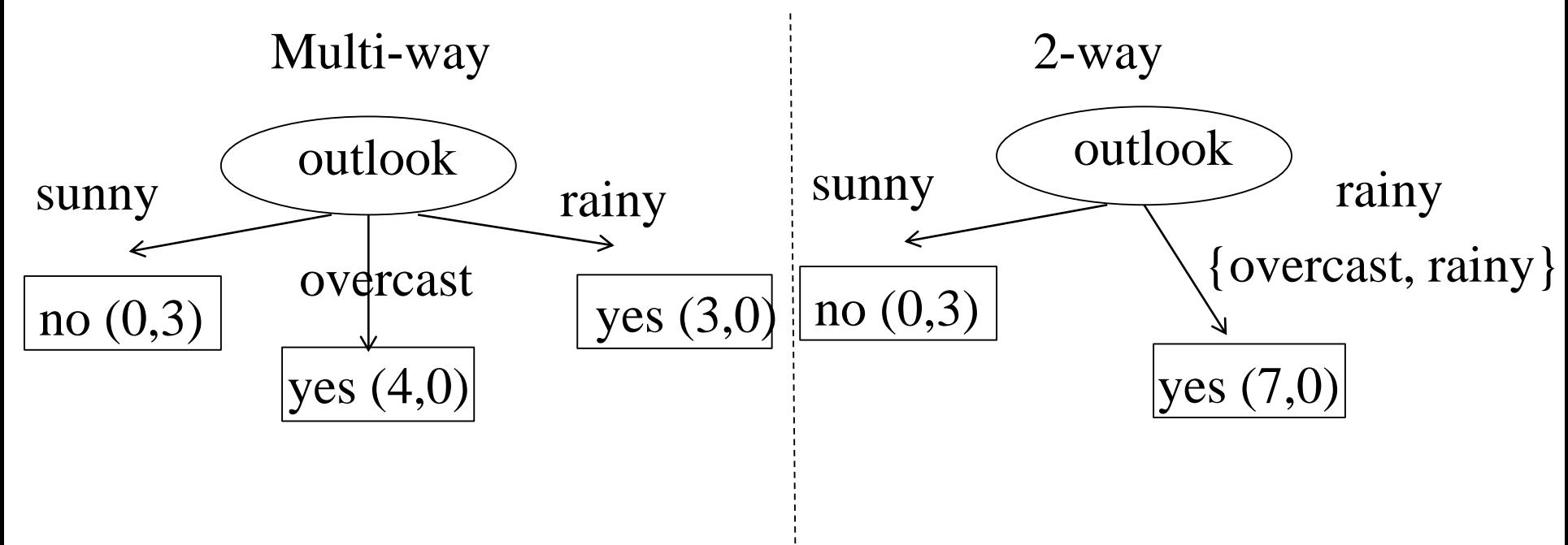

Which are the test conditions to be assigned to the branches corresponding to a node?

Numerical attributes:

▪ The numerical attributes are previously discretized and then is applied the approach which is specific to attributes with discrete values (using the multway or 2-way approaches)

#### Which attribute should be selected for splitting?

- **That which leads to the maximal reduction in the information needed to take** the right decision
	- **•** Information gain =  $Entropy(distribution of data before splitting) –$ AveragedEntropy(distribution of data after splitting)

# Reminder: entropy

Let  $D=(p_1, p_2, \ldots, p_k)$  be a distribution probability. The entropy associated to this distribution probability is defined as

$$
H(D) = H(p_1, p_2, \dots, p_k) = -\sum_{i=1}^{k} p_i \log p_i
$$

And can be interpreted as a measure of the amount of uncertainty (or surprise) when we sample data according to the distribution probability

Particular case:  $k=2 \Rightarrow p_1=p_1, p_2=1-p$  $Log[1/p]$  $pLog[1/p]$  $H[p,1-p]$  $0.5$ 1.0 4  $0.4$  $0.8$ 3  $0.3$  $0.6$  $\overline{\mathbf{2}}$  $0.2$  $0.4$  $0.1$  $0.2\,$ 0 O 0 O 0.2.  $04$  $0<sub>6</sub>$ -0 R  $\blacksquare$ o ol  $0.2, 0.4, 0.6, 0.8, 1.0$ 00 -0-2 04. -0.6 0 R 10 o o

#### Remark:

Log[1/p] interpretation: the surprise of seeing an event characterized by a small probability (unexpected event) is higher than in the case of an event of high probability (which is expected)

Data Mining - Lecture 3-4 (2020)

# Reminder: entropy

In the context of a classification problem:

- $\blacksquare$  D={C<sub>1</sub>, C<sub>2</sub>, ..., C<sub>k</sub>} (dataset of instances belonging to k classes)
- **•** Distribution probability  $(p_1, p_2, ..., p_k)$ ,  $p_i = \text{card}(C_i)/\text{card}(D)$
- **Let A be an attribute and**  $v_1, v_2, ..., v_{mA}$  **the set of values taken by this** attribute
- **•** Let D<sub>j</sub>=set of instances from D for which attribute A has the value  $v_j$  and  $P_j$ the distribution of data of D<sub>j</sub> in the k classes (C<sub>ji</sub>=number of instances having the value  $\mathsf{v}_{\mathsf{j}}$  for attribute A which belong to class  $\mathsf{C}_{\mathsf{j}}$ )
- **.** Information Gain obtained by splitting the dataset according to attribute A

$$
IG(D, A) = H(D) - \sum_{j=1}^{m_A} P(D_j | A = v_j) H(D_j | A = v_j), \quad H(D) = -\sum_{i=1}^{k} p_i \log p_i
$$
  
\n
$$
H(D_j | A = v_j) = -\sum_{i=1}^{k} p_{ij} \log p_{ij}, \quad p_{ij} = \frac{card(C_{ji})}{card(C_i)}
$$
  
\n
$$
P(D_j | A = v_j) = \frac{card(D_j)}{card(D)} \text{ Data Mining - Lecture 3-4 (2020)}
$$

43

#### Example

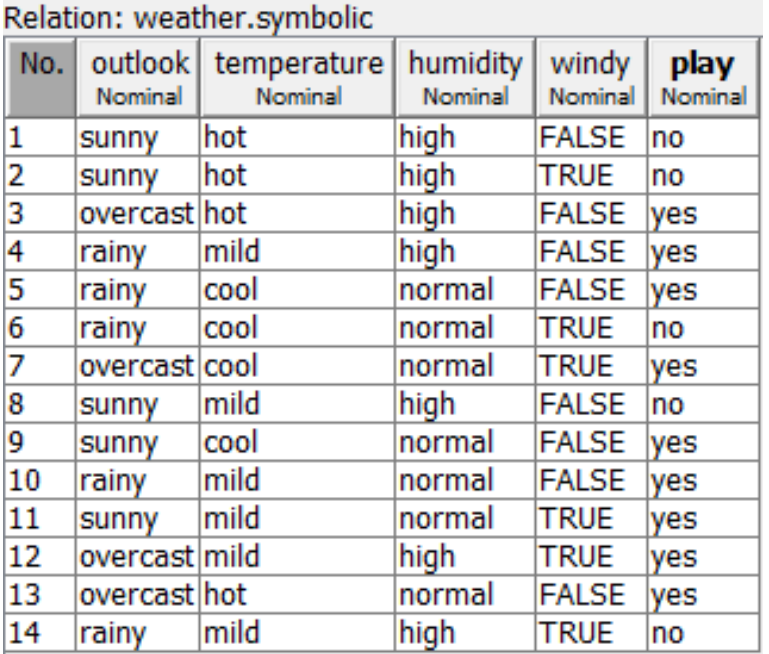

- **•** Class distribution  $(C_1=$  "yes",  $C_2=$  "no"):
- $p_1 = 9/14$ ,  $p_2 = 5/14$
- $\blacksquare$  H(p<sub>1</sub>,p<sub>2</sub>)=0.94

#### **Outlook**

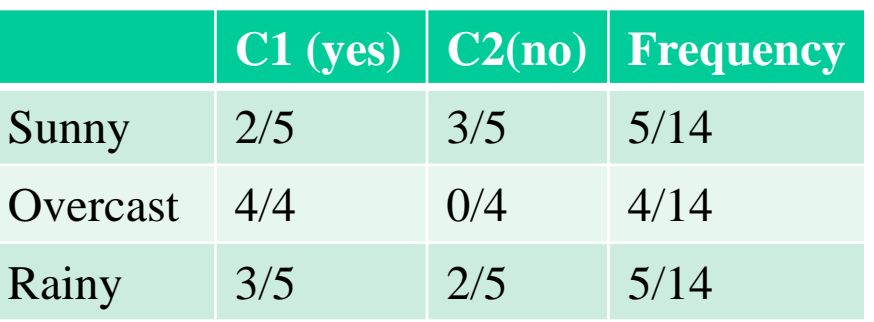

H(sunny)=-2/5\*log(2/5)-3/5\*log(3/5)=0.97  $H(overcast) = -1*log(1)-0=0$ H(rainy)=-3/5\*log(3/5)-2/5\*log(2/5)=0.97

IG(outlook)=0.94-5/14\*0.97-4/14\*0-5/14\*0.97=0.94-0.69=0.25

#### Example

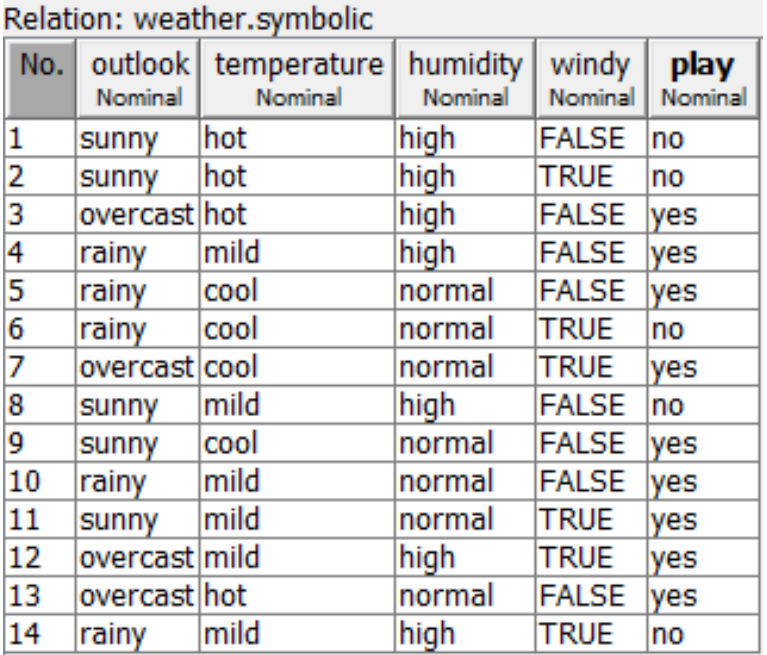

 $H(hot) = -2/4*log(2/4) - 2/4*log(2/4)$ H(mild)=-4/6\*log(4/6)-2/6\*log(2/6)  $H(cool) = -3/4*log(3/4) - 1/4*log(1/4)$ 

#### IG(temperature)=0.03

- **•** Class distribution  $(C_1="= "yes", C_2="no")$ :
- $p_1 = 9/14$ ,  $p_2 = 5/14$
- $\blacksquare$  H(p<sub>1</sub>,p<sub>2</sub>)=0.94

#### **Temperature**

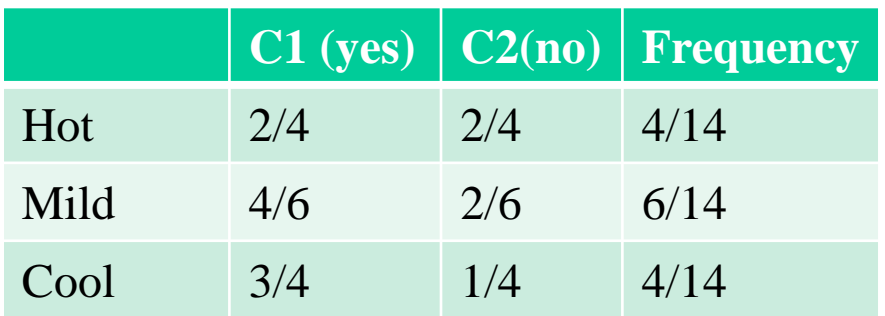

#### Example

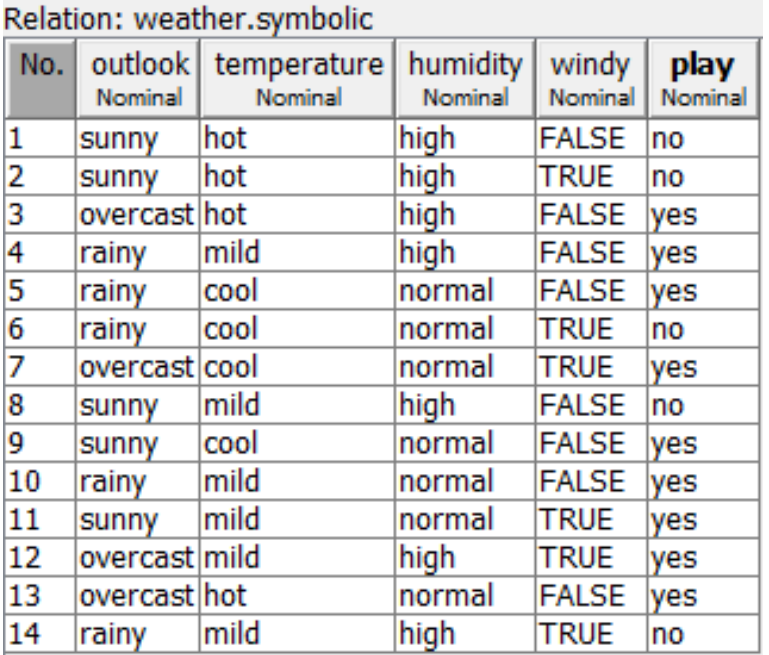

H(high)=-3/7\*log(3/7)-4/7\*log(4/7) H(normal)=-6/7\*log(6/7)-1/7\*log(1/7)

#### IG(humidity)=0.15

- **•** Class distribution  $(C_1="= "yes", C_2="no")$ :
- $p_1 = 9/14$ ,  $p_2 = 5/14$
- $\blacksquare$  H(p<sub>1</sub>,p<sub>2</sub>)=0.94

#### **Humidity**

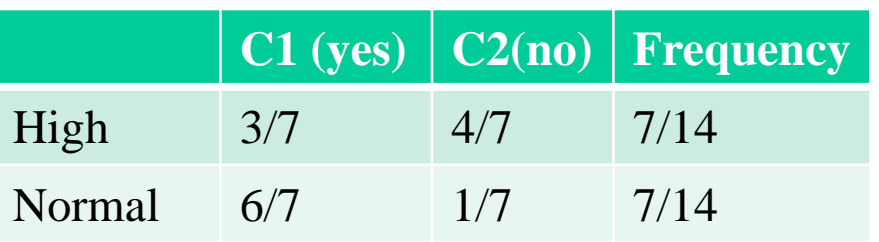

#### Example

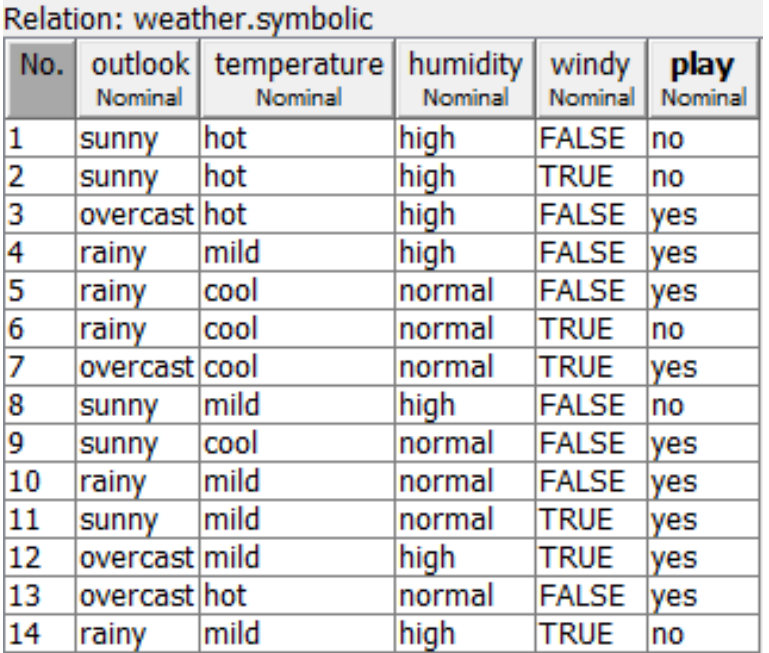

H(false)=-6/8\*log(6/8)-2/8\*log(2/8) H(true)=-3/6\*log(3/6)-3/6\*log(3/6)

#### IG(windy)=0.05

- **•** Class distribution  $(C_1="= "yes", C_2="no")$ :
- $p_1 = 9/14$ ,  $p_2 = 5/14$
- $\blacksquare$  H(p<sub>1</sub>,p<sub>2</sub>)=0.94

#### **Windy**

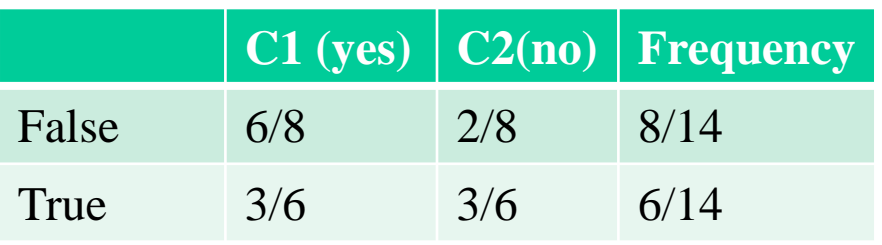

#### Example

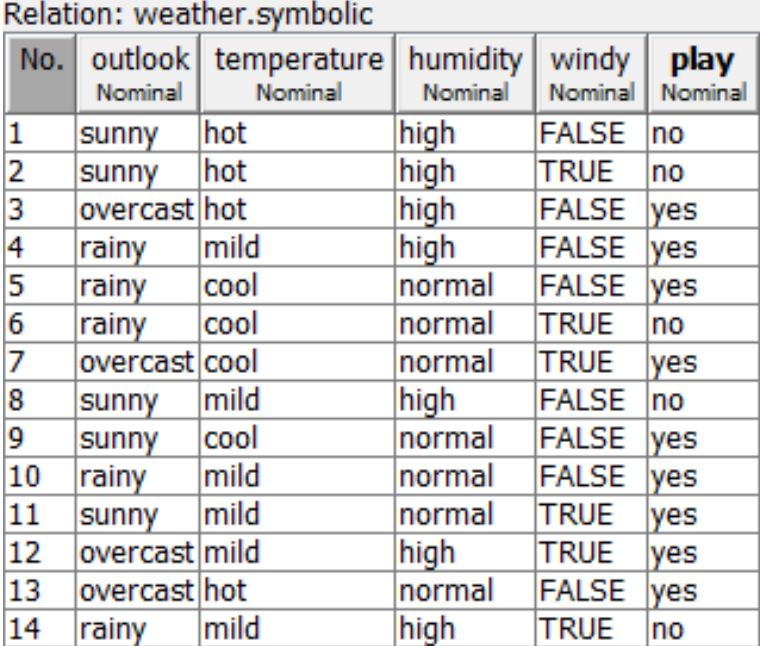

Information gain for each attribute:

- $IG(outlook)=0.25$
- IG(temperature)=0.03
- IG(humidity)=0.15
- $IG(windy)=0.05$

First splitting attribute: outlook

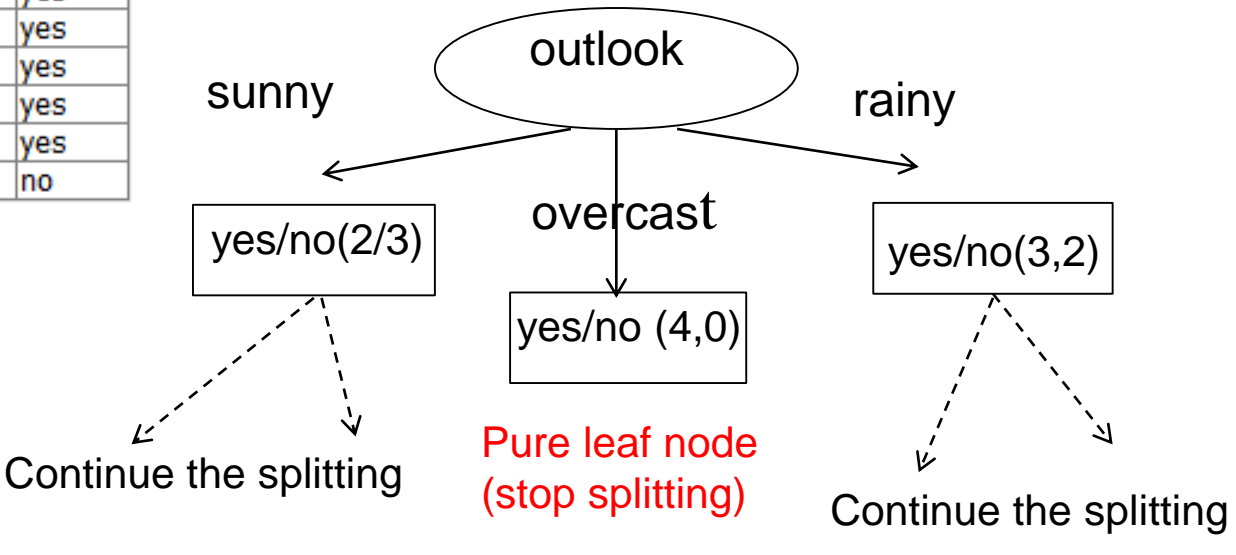

Data Mining - Lecture 3-4 (2020)

#### Example

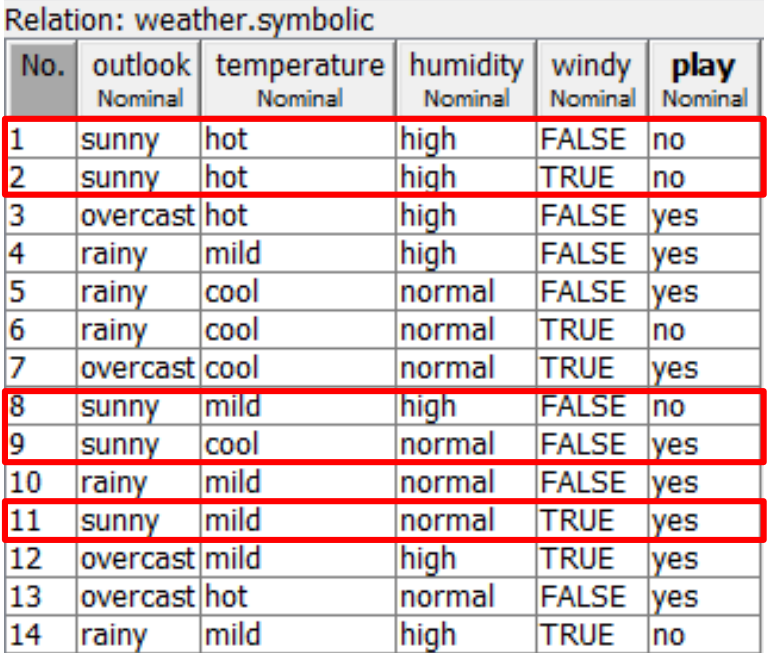

Information gain for each remaining attribute:

- Entropy for class distribution on "sunny" subset:  $H(D(sunny)) = -2/5 * log(2/5) - 3/5 * log(3/5) = 0.97$
- $H(hot)=0$ ,  $H(mild)=1$ ,  $H(cool)=0$
- **•** IG(temperature)= $0.97 2/5 = \frac{6}{57}$ Mining Lecture 3-4 (2020)

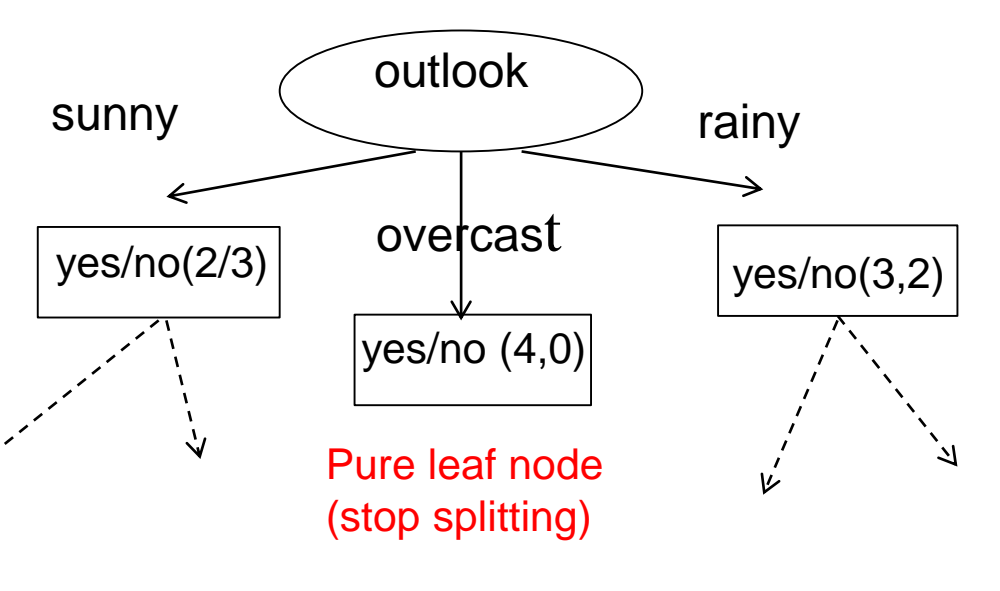

#### **Temperature**

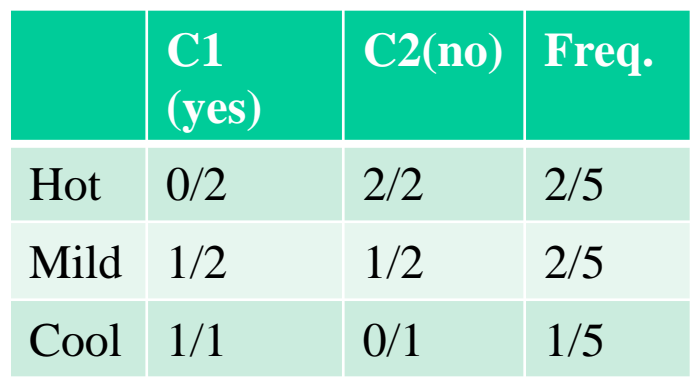

#### Example

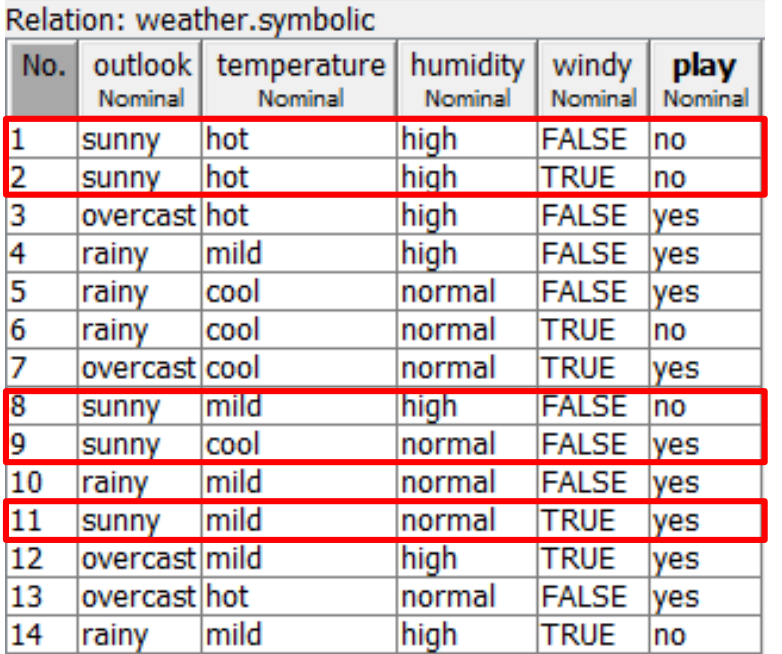

Information gain for each remaining attribute:

- Entropy for class distribution on "sunny" subset:  $H(D(sunny)) = -2/5 * log(2/5) - 3/5 * log(3/5) = 0.97$
- $H(high)=0$ ,  $H(normal)=0$
- $IG(humidity) = 0.97 0 = 0.97$ Data Mining - Lecture 3-4 (2020)

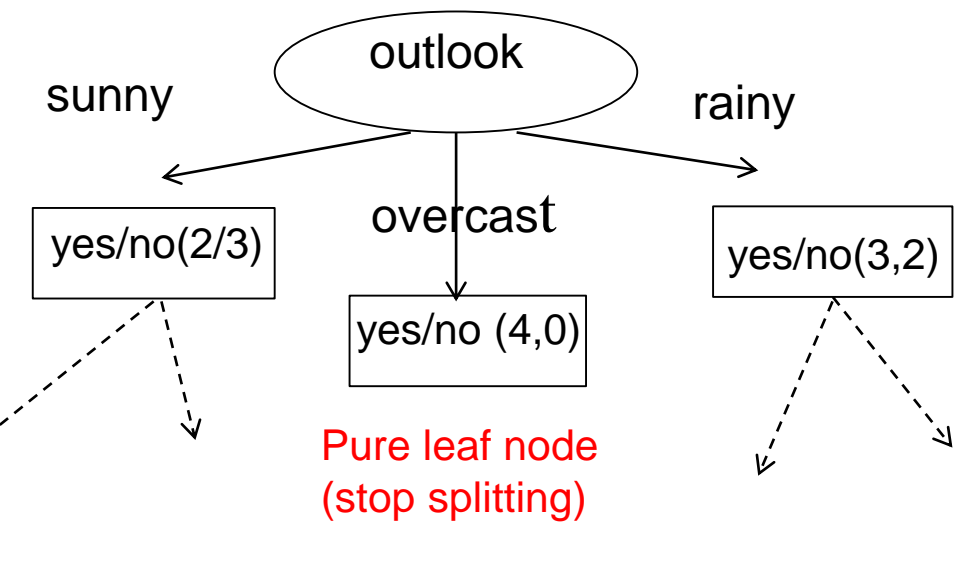

#### **Humidity**

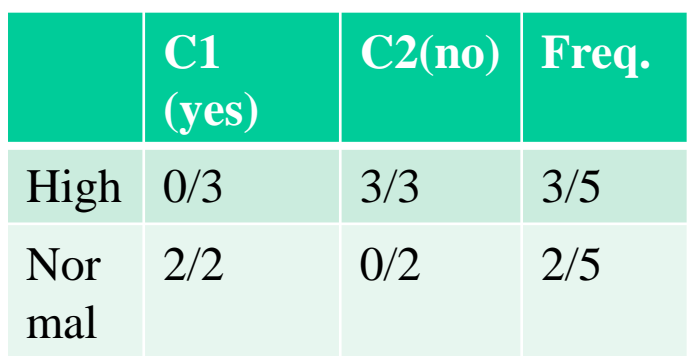

#### Example

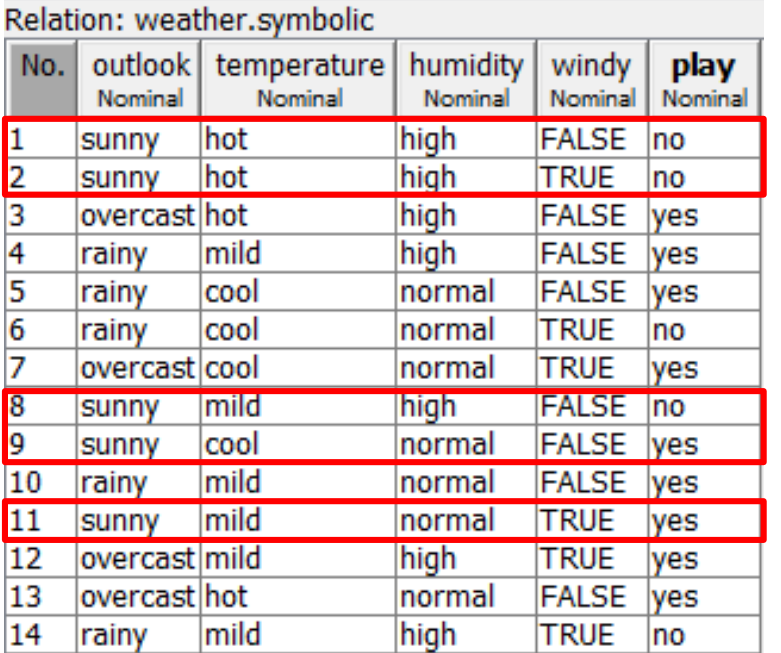

Information gain for each remaining attribute:

- Entropy for class distribution on "sunny" subset:  $H(D(sunny)) = -2/5 * log(2/5) - 3/5 * log(3/5) = 0.97$
- $H(false)=0, H(true)=1$
- IG(windy)=0.97-0.95=0.02 Data Mining - Lecture 3-4 (2020)

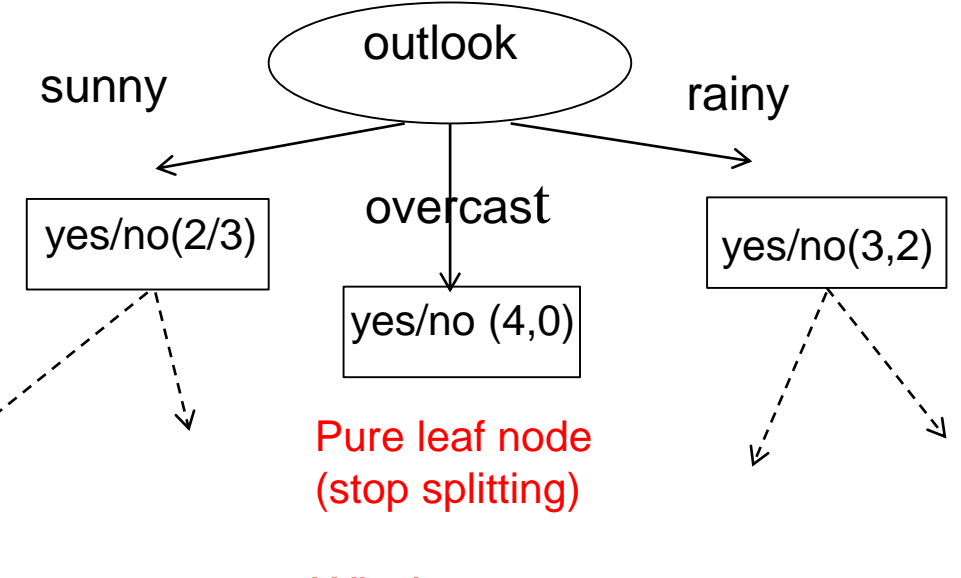

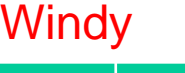

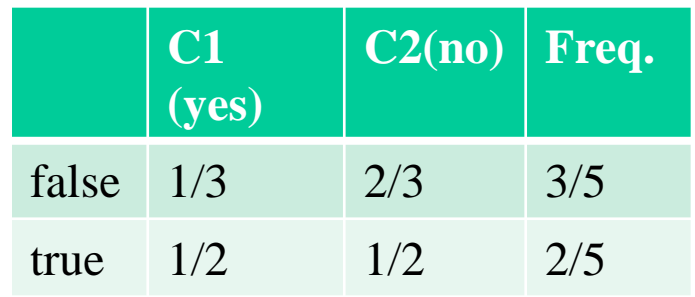

#### Example

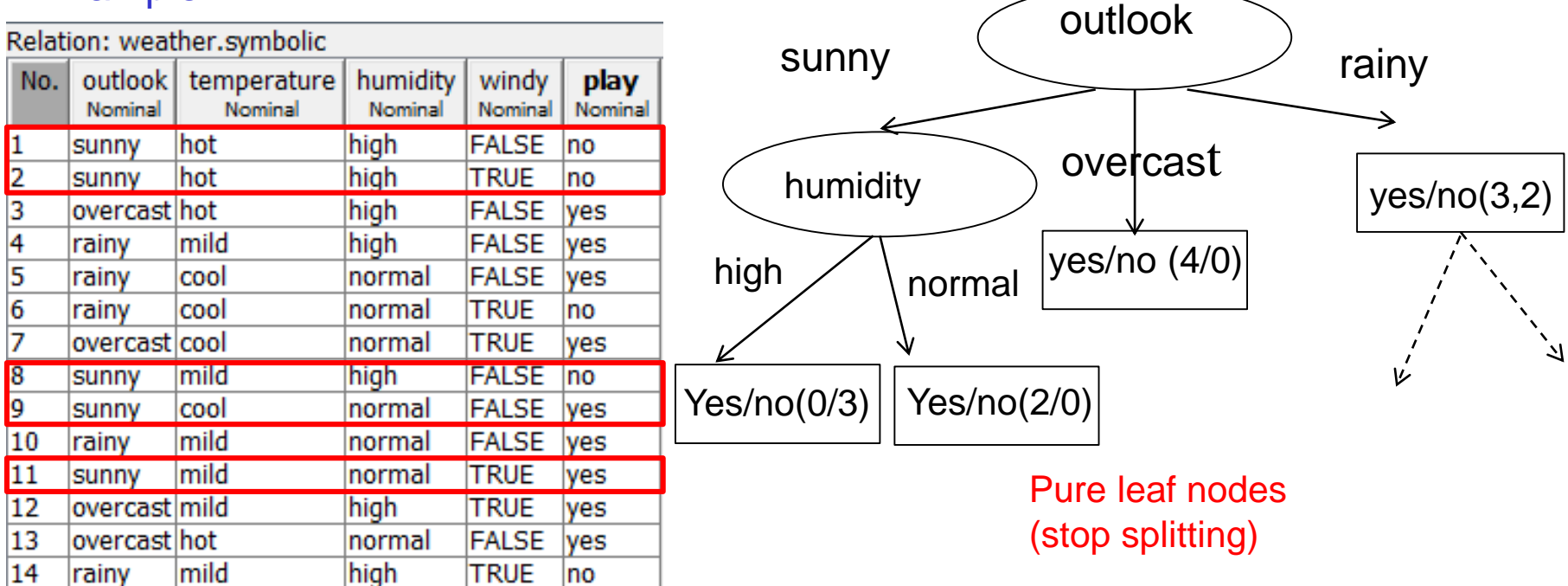

Information gain for each remaining attribute:

- IG(temperature)=0.97-2/5=0.57
- IG(humidity)=0.97-0=0.97
- IG(windy)=0.97-0.95=0.02

#### Remarks:

- Information Gain favors the attributes characterized by a larger number of values
- $\blacksquare$  In order to avoid this bias it can be used the Gain Ratio:

$$
GainRatio(D, A) = \frac{IG(D, A)}{H(p_1^A, p_2^A, \dots, p_{m_A}^A)}
$$

$$
p_j^A = \frac{card(D, A = v_j)}{card(D)}
$$
 (ratio of data having value  $v_j$  for attr. A)

■ The splitting attribute can be selected by using the Gini impurity measure = how often a randomly chosen element from the set would be incorrectly labeled if it were randomly labeled according to the distribution of labels in the subset corresponding to a branch (smaller values are better)

Supervised selection criteria – discrete attributes

Gini index: it measures the discriminative power of an attribute Notations:

A<sub>1</sub>, A<sub>2</sub>, …, A<sub>n</sub> - attributes,  $C_1, C_2, ..., C_K$  – classes to which the data belong  $v_{i1},v_{i2},..., v_{ir}$  – possible values of attribute i (it works only for attributes with discrete values;  $r_i$  is the number of values of attribute  $A_i$ )

Gini index for attribute  $A_i$ 

$$
G(A_i) = \frac{1}{N} \sum_{j=1}^{r_i} n_{ij} G(v_{ij}), \ G(v_{ij}) = 1 - \sum_{k=1}^{K} p_{ijk}^2
$$

 $i - \nu_{ij}$  $\mathbf{k}$  **with**  $\mathbf{A}_{i} - \mathbf{v}_{ij}$  $i$ <sup>*ijk*</sup> – number of instances with  $A_i = v$  $n_{ij}$  = number of instances in the data set for which the value of  $A_i$  is  $v_{ij}$  $C_k$  with  $A_i = v$ *p* number of instances with number of instances in  $C_k$  with = = =

Interpretation: smaller values of  $G(A_i)$  suggest higher discriminative power of A

Data Mining - Lecture 3-4 (2020)

### Algorithms for Decision Tree Induction

#### ID3:

- Input: dataset D
- Output: decision tree (input nodes labelled with attributes, leaf nodes labelled with classes, edges labelled with attribute values)

DTinduction (D, DT, N) /\* D=dataset, DT=decision tree, N=node \*/

find the best splitting attribute A

label node N with A

construct the splitting predicates (branches) for N

FOR each branch i from N DO

construct the corresponding data set  $D_i$ 

create a new child node  $N_i$ 

IF <stopping condition>

THEN  $\;$  label N $_{\sf i}$  with the dominant class in D $_{\sf i}$  (N $_{\sf i}$  is a leaf node)

ELSE DTinduction( $D_i$ , DT, N<sub>i</sub>)

### Algorithms for Decision Tree Induction

#### C4.5 = improvement of ID3 with respect to

- Implicit treatment of continuous attributes:
	- incorporates a discretization procedure for continuous attributes
- **.** Implicit treatment of missing values:
	- During the induction process the instances with missing values are ignored
	- During the classification the missing values of the instance to be classified are imputed
- Splitting attribute:
	- It uses the Gain Ratio as attribute selection (in order to be more robust with respect to the number of values)
- **•** Pruning:
	- Some subtrees are replaced with leaf nodes (if the classification error is not increased significantly) – bottom-up approach

#### Remark:

C5.0 – commercial variant of C4.5 (public since 2011)

J48 – Weka implementation of C4.5

### Algorithms for Decision Tree Induction

#### Pruning:

Some subtrees are replaced with leaf nodes (if the classification error is not increased significantly) – bottom-up approach

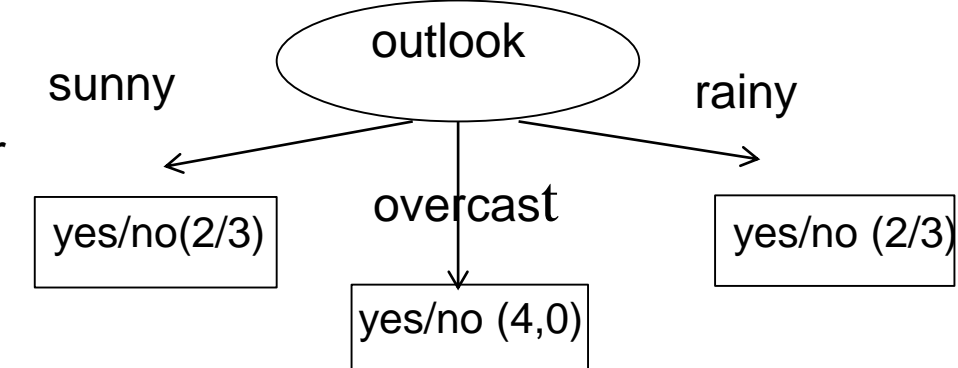

#### Unpruned tree:  $error = 0$

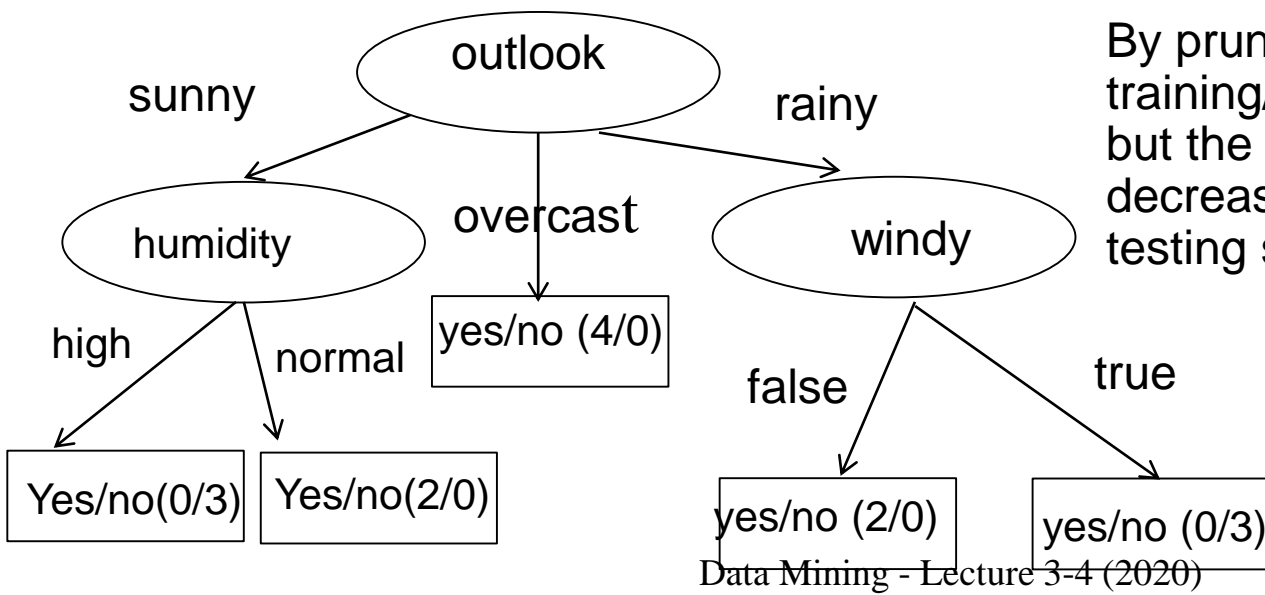

#### Pruned tree: error = 4/14

By pruning, the error on the training/ validation set is increased but the risk of overfitting could be decreased (error of an unseen testing set could be smaller)

Reminder: classification rules are IF … THEN statements containing:

- **.** In the antecedent part (left hand side): conditions on the attribute values (it could be a condition concerning only one attribute or logical expressions involving several attributes)
- **If** In the consequent part (right hand side): a class label

Example: IF outlook=sunny THEN play=no IF outlook=rainy THEN play=no IF outlook=overcast THEN play=yes

#### Remark:

- $\blacksquare$  These rules are extracted from a decision tree each branch of the tree leads to a rule
- The conditions related to nodes on the same branch should be combined by AND : IF (outlook=sunny) and (humidity=high) THEN play=no
- Rules corresponding to different branches but leading to the same consequent part (same class label) can by merged by using OR between the antecedent parts:

58 IF (outlookets Mining - Dreture 3th (30 km) THEN play=no

The classification rules can be extracted directly from the data during a learning process by using covering algorithms

#### Notions:

- **EXTE A rule covers a data instance if the values of the attributes match the** antecedent part of the rule
- Similarly, a data instance triggers a rule if the values of the attributes match the antecedent part of the rule
- $\blacksquare$  Ruleset = set of rules
- **E** Support of a rule  $=$  fraction of the dataset which is covered by the rule and belong to the same class =  $|cover(R)$  ∩class(R)  $|/|D|$
- Confidence of a rule = fraction of data instances covered by a rule which have the same class as the rule =  $|cover(R)|$  ∩class(R )|/ $|cover(R)|$

cover( $R$ ) = set of the instances covered by R (matching the antecedent)  $class(R) = set of instances having the same class as R$ D= dataset Data Mining - Lecture 3-4 (2020)

Notions:

- **•** Mutually exclusive rules = the regions covered by rules are disjoint (an instance triggers only one rule)
- $\blacksquare$  Exhaustive ruleset = each instance triggers at least one rule

Remark: if a ruleset is both exhaustive and the rules are mutually exclusive then it is easy to take a decision for a given instance

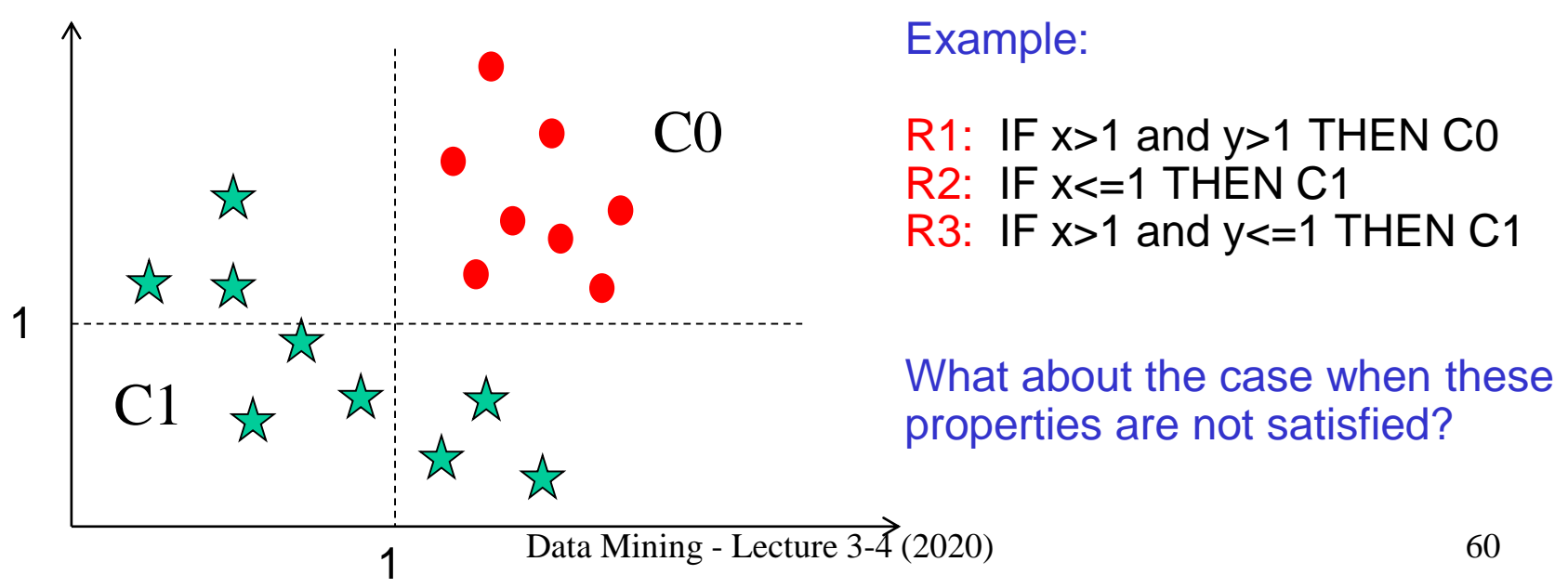

Remark: if the rules are not mutually exclusive then may appear conflicts (one data instance triggers several rules which have different classes)

The conflicts can be solved in one of the following ways:

- **The rules are ordered (based on a specific criterion) and the decision is** taken according to the first rule triggered by the data instance (rule which matches to the instance). The sorting criteria can be related to:
	- the rule quality (e.g. high confidence)  $-$  higher confidence is better
	- $\blacksquare$  the rule specificity the rules are considered better if they are more specific (e.g. those corresponding to rare classes)
	- the rule complexity (e.g. number of conditions in the antecedent part) – simpler rules are better

Remark: this criteria can be conflicting (a high confidence rule is not necessarily a simple rule)

**.** The result is the dominant class from the set of rules triggered by the data instance

Sequential covering algorithm:

Input: data set Output: ordered set of rules

Step 1: Select a class label and determine the "best" rule which cover the data instances from D having the selected class label. Add this rule to the list of rules

Step 2: Remove all data from D which match the antecedent of the added rule. If there are still class labels to select and data in D go to Step 1

#### Remark:

- This is the general structure of sequential covering algorithms
- **Particular algorithms differ with respect to the ordering strategy**

Example: RIPPER (Repeated Incremental Pruning to Produce Error Reduction)

#### Particularities:

- Class-based ordering: the classes are selected in order of their size (the rare classes are selected first)
- The rules corresponding to one class are placed contiguously in the ordered list of rules
- The addition of a new rule corresponding to one class is stopped:
	- when the rule becomes too complex
	- when the new rule has a classification error (on a validation set) which is larger than a predefined threshold
- **E** If at the end some uncovered data remain then is defined a "catch all" rule to which is assigned the dominant class

Example: RIPPER (Repeated Incremental Pruning to Produce Error Reduction)

Details: incremental construction of a rule (it is supposed that the target class is given and fixed)

- Starting rule:  $\{ \}$  => C
- The antecedent is increased by adding one conjunct (i.e. term in the antecedent) at a time (e.g. the rule becomes  $A_i = v_{ii} = 0$ ) using the FOIL (First Order Induction Learner) information gain of transforming rule R0 in rule R1 (by adding a new term)

 $IG(R0,R1) = p_1^*(log(p_1/t_1) - log(p_0/t_0))$ 

- $\blacksquare$   $p =$  relative frequency of instances covered by the rule which are from the target class C ( $p_1$  corresponds to R1 and  $p_0$  corresponds to R0)
- $\blacksquare$  t = relative frequency of instances covered by the rule (t<sub>1</sub> corresponds to R1 and  $t_0$  corresponds to R0)
- The term leading to the largest gain is preferred

### Next lecture

- Instance based classifiers
	- kNN nearest neighbor
- **•** Probabilistic Classification
	- Naïve Bayes
- Classifiers based on decision functions
	- Neural Networks
	- Support Vector Machines